# **DECLARAÇÃO DE PRÁTICAS DE NEGÓCIOS DA**

## **AR TECHVISION**

**vinculada à AC SAFEWEB**

## **DPN – AR TECHVISION**

**Versão 1.0 Novembro 2019**

Rua Piauí, 1499 CJ 05, Funcionários Belo Horizonte / MG / Brasil – 30.150-323 11.428.346/0001-01 | www.techvision.com.br

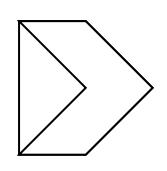

## **AR TECHVISION DECLARAÇÃO DE PRÁTICAS DE NEGÓCIOS**

## **SUMÁRIO**

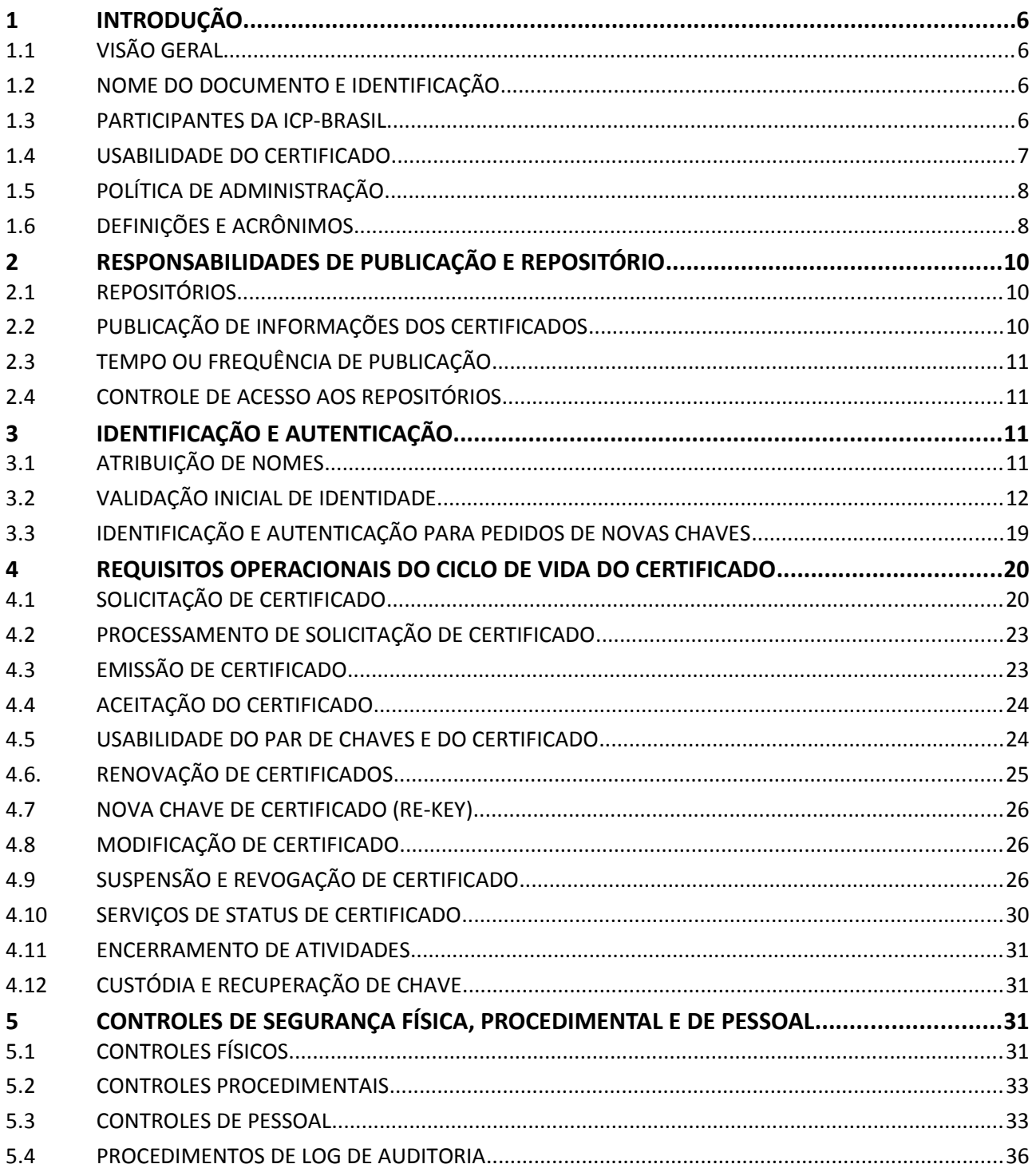

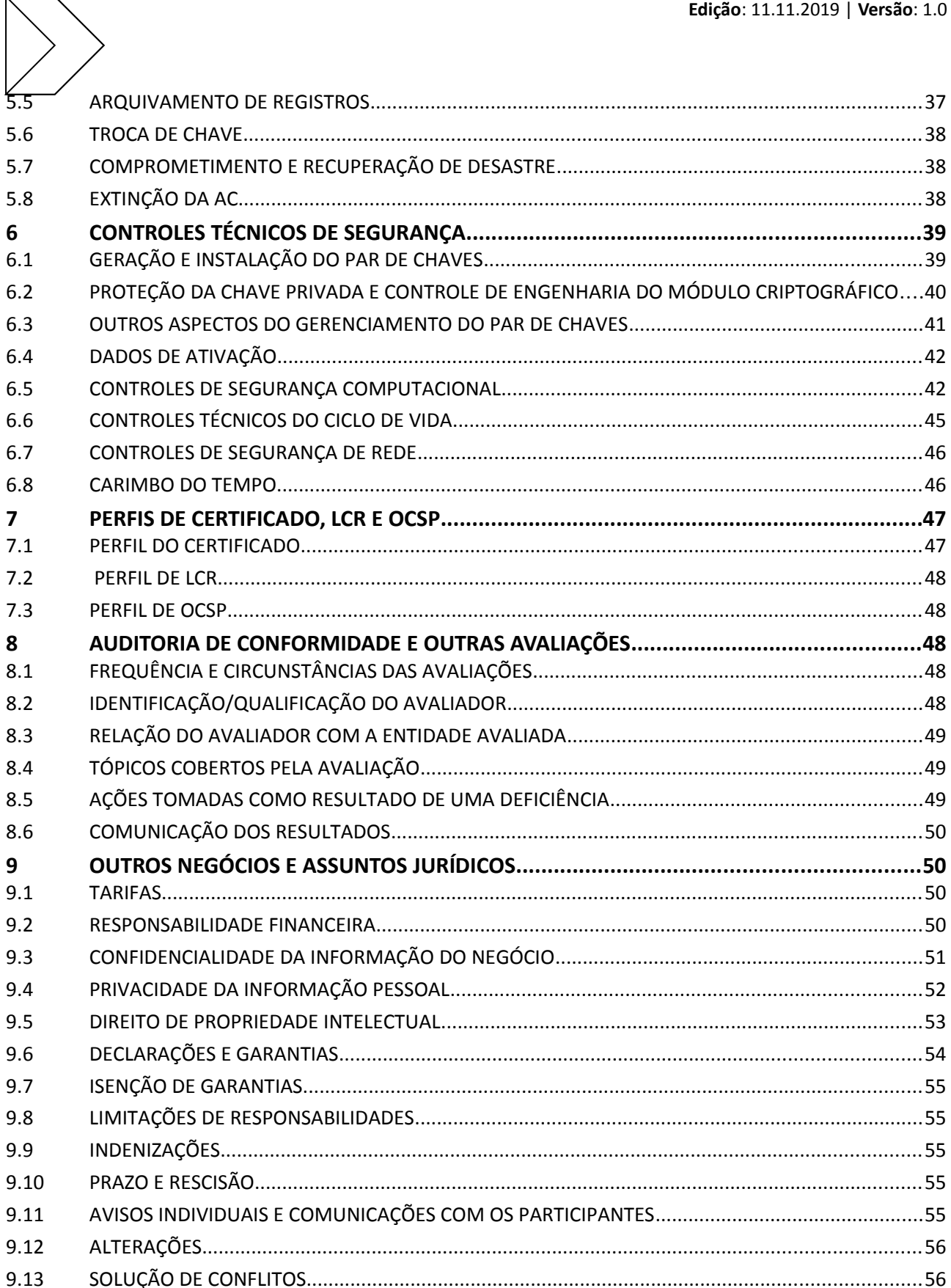

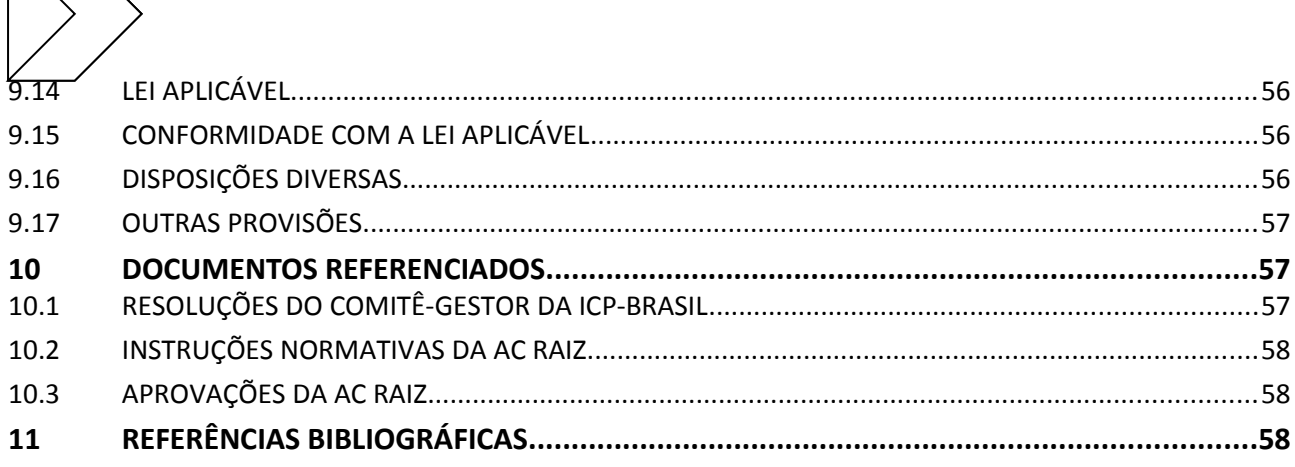

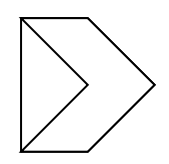

## **CONTROLE DE ALTERAÇÕES**

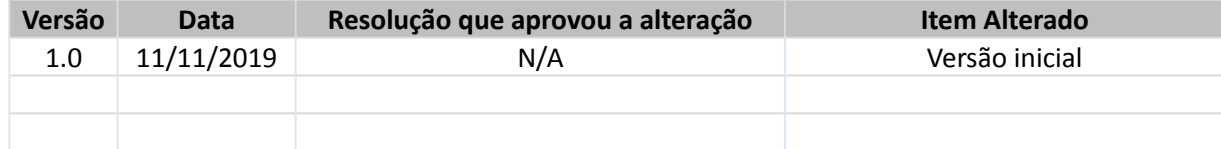

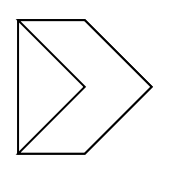

## <span id="page-5-3"></span>**1 INTRODUÇÃO**

## <span id="page-5-2"></span>**1.1 VISÃO GERAL**

1.1.1 Esta Declaração de Práticas de Negócios (DPN), constitui os requisitos mínimos, obrigatoriamente observados pela Autoridade de Registro **AR TECHVISION**, integrante da Infraestrutura de Chaves Públicas Brasileira (ICP-Brasil), vinculada à Autoridade Certificadora Safeweb RFB (AC Safeweb RFB) e descreve as práticas e os procedimentos utilizados por esta AR na execução de seus serviços.

1.1.2 Esta DPN adota a mesma estrutura utilizada no DOC-ICP-05, que estabelece os REQUISITOS MÍNIMOS PARA AS DECLARAÇÕES DE PRÁTICAS DE CERTIFICAÇÃO DAS AUTORIDADES CERTIFICADORAS DA ICP-BRASIL [5].

1.1.3 Não se aplica.

- 1.1.4 A estrutura desta DPN está baseada na RFC 3647.
- 1.1.5 A **AR TECHVISION** mantém todas as informações da sua DPN sempre atualizadas

## <span id="page-5-1"></span>**1.2 NOME DO DOCUMENTO E IDENTIFICAÇÃO**

1.2.1 Este documento é chamado "Declaração de Práticas de Negócios da **AR TECHVISION**", referido a seguir simplesmente como "DPN - **AR TECHVISION**" e descreve as práticas e os procedimentos empregados pela **AR TECHVISION** no âmbito da ICP-Brasil.

1.2.2 Os propósitos para os quais podem ser utilizadas as chaves criptográficas dos titulares de certificados cujas solicitações de emissão são recebidas, validadas e encaminhadas pela **AR TECHVISION** para a AC Safeweb RFB são: assinatura de documento e proteção de e-mail (S/MIME).

## <span id="page-5-0"></span>**1.3 PARTICIPANTES DA ICP-BRASIL**

## **1.3.1 AUTORIDADE CERTIFICADORA - AC**

A **AR TECHVISION** está vinculada à AC Safeweb RFB, que está no nível imediatamente subsequente ao da Autoridade Certificadora da Secretaria da Receita Federal do Brasil (AC RFB), que por sua vez está subordinada hierarquicamente à Autoridade Certificadora Raiz Brasileira. Com relação aos tipos de certificados emitidos pela AC Safeweb RFB, devem ser observadas as suas Políticas de Certificados (PC), que explicam como os certificados são gerados, administrados pela AC Safeweb RFB e utilizados pela comunidade.

## **1.3.2 AUTORIDADE DE REGISTRO - AR**

1.3.2.1 Os processos de recebimento, identificação e encaminhamento de solicitações de emissão ou de

revogação de certificados digitais e de identificação de seus solicitantes, são de competência das Autoridades de Registro (AR). As ARs vinculadas à AC Safeweb RFB estão relacionadas na página <https://www.safeweb.com.br/repositorio>que contém as seguintes informações:

a) relação de todas as AR credenciadas;

b) relação de AR que tenha se descredenciado da cadeia da AC Safeweb RFB, com respectivas datas do descredenciamento.

## **1.3.3 TITULARES DE CERTIFICADO**

Podem ser titulares de certificados cujas solicitações de emissão são recebidas, validadas e encaminhadas pela **AR TECHVISION** para a AC Safeweb RFB, pessoas físicas inscritas no CPF, desde que não enquadradas na situação cadastral de CANCELADA ou NULA, e pessoas jurídicas inscritas no CNPJ, desde que não enquadradas na condição de INAPTA, SUSPENSA, BAIXADA ou NULA conforme o disposto nos incisos I e II do art. 6° da Instrução Normativa RFB n° 1077, de 29 de Outubro de 2010 e Anexo I da Portaria RFB/Sucor/ Cotec nº 18, de 19 de fevereiro de 2019 (Leiaute dos Certificados Digitais da Secretaria da Receita Federal do Brasil - Versão 4.4). Em sendo o titular do certificado pessoa jurídica, será designada pessoa física como responsável pelo certificado, que será o detentor da chave privada. Obrigatoriamente, o responsável pelo certificado é o mesmo responsável pela pessoa jurídica cadastrada no CNPJ da Receita Federal do Brasil. Preferencialmente será designado como responsável pelo certificado, o representante legal da pessoa jurídica ou um de seus representantes legais.

#### **1.3.4 PARTES CONFIÁVEIS**

Considera-se terceira parte, a parte que confia no teor, validade e aplicabilidade do certificado digital e chaves emitidas pela ICP-Brasil.

#### **1.3.5 OUTROS PARTICIPANTES**

Os Prestadores de Serviços de Suporte (PSS), Prestadores de Serviços Biométricos (PSBio) e os Prestadores de Serviço de Confiança (PSC), vinculados à AC Safeweb RFB, estão relacionados na página [https://www.safeweb.com.br/repositorio.](https://www.safeweb.com.br/repositorio)

#### <span id="page-6-0"></span>**1.4 USABILIDADE DO CERTIFICADO**

#### **1.4.1 USO APROPRIADO DO CERTIFICADO**

A **AR TECHVISION** realiza os processos de recebimento, validação e encaminhamento de solicitações de emissão ou de revogação de certificados digitais e de identificação de seus solicitantes para a AC Safeweb RFB, conforme as seguintes Políticas de Certificado Digital:

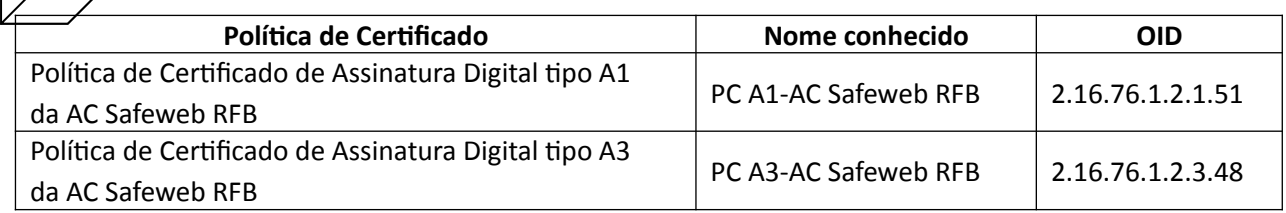

As PCs correspondentes relacionam as aplicações para as quais são adequados os certificados cujas solicitações de emissão são recebidas, validadas e encaminhadas pela **AR TECHVISION** à AC Safeweb RFB.

## **1.4.2 USO PROIBITIVO DO CERTIFICADO**

Quando cabível, as aplicações para as quais existem restrições ou proibições para o uso desses certificados estão listadas nas PCs correspondentes.

#### <span id="page-7-1"></span>**1.5 POLÍTICA DE ADMINISTRAÇÃO**

#### **1.5.1 ORGANIZAÇÃO ADMINISTRATIVA DO DOCUMENTO**

Nome da AR: **AR TECHVISION**

#### **1.5.2 CONTATOS**

Endereço: Rua Piauí, 1499 CJ 05, Funcionários - Belo Horizonte / MG / Brasil – 30.150-323 Telefone: (31) 3272-7737 Página web: www.techvision.com.br E-mail: comercial@techvision.com.br

#### **1.5.3 PESSOA QUE DETERMINA A ADEQUABILIDADE DA DPN COM A DPC**

Nome: Marcos Antônio Guimarães Pio Telefone: (31) 3272-7737 E-mail: marcos@techvision.com.br

#### **1.5.4 PROCEDIMENTOS DE APROVAÇÃO DA DPN**

Esta DPN não necessita ser submetida, nem aprovada pelo ITI.

#### <span id="page-7-0"></span>**1.6 DEFINIÇÕES E ACRÔNIMOS**

- **SIGLA DESCRIÇÃO**
- AC Autoridade Certificadora ACME *Automatic Certificate Management Environment*

Rua Piauí, 1499 CJ 05, Funcionários Belo Horizonte / MG / Brasil – 30.150-323 11.428.346/0001-01 | www.techvision.com.br

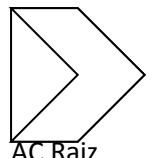

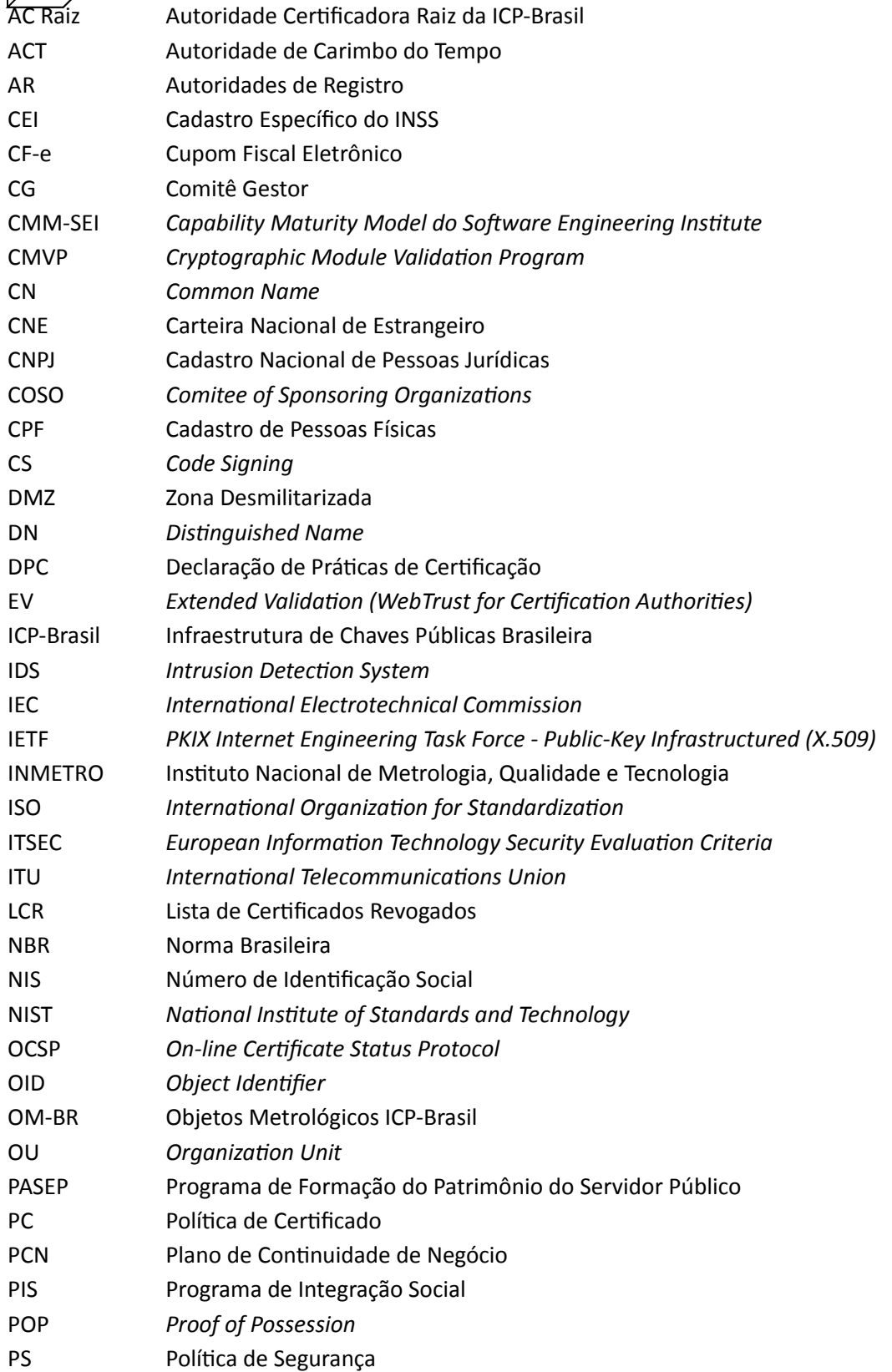

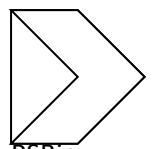

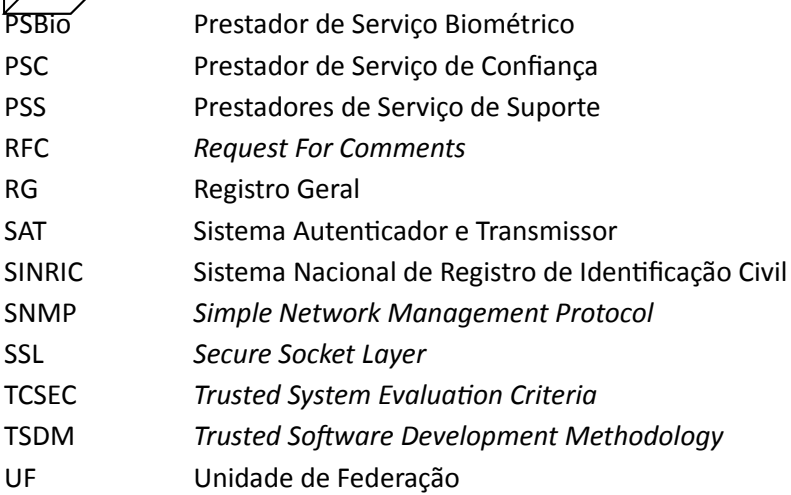

## <span id="page-9-2"></span>**2 RESPONSABILIDADES DE PUBLICAÇÃO E REPOSITÓRIO**

## <span id="page-9-1"></span>**2.1 REPOSITÓRIOS**

2.1.1 As obrigações da AC Safeweb RFB em relação ao seu repositório estão descritas no item correspondente de sua DPC.

2.1.2 Os requisitos aplicáveis aos repositórios utilizados pela AC Safeweb RFB, estão descritas no item correspondente de sua DPC.

2.1.3 A disponibilidade do repositório da AC Safeweb RFB está descrita no item correspondente de sua DPC.

2.1.4 Os endereços dos repositórios da AC Safeweb RFB estão descritos no item correspondente de sua DPC.

2.1.5 As obrigações da **AR TECHVISION** em relação ao seu repositório estão abaixo relacionadas:

a) Publicar a sua DPN em sua página de internet;

b) Possuir um domínio de internet registrado sob o CNPJ da entidade credenciada na ICP-Brasil.

## <span id="page-9-0"></span>**2.2 PUBLICAÇÃO DE INFORMAÇÕES DOS CERTIFICADOS**

2.2.1 A disponibilidade do repositório da AC Safeweb RFB está descrita no item correspondente de sua DPC.

2.2.2 As informações publicadas pela AC Safeweb RFB em página web estão descritas no item correspondente de sua DPC.

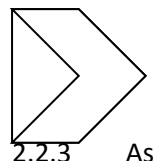

2.2.3 As seguintes informações, no mínimo, são publicadas pela **AR TECHVISION** em página web:

a) Sua Declaração de Práticas de Negócio.

## <span id="page-10-3"></span>**2.3 TEMPO OU FREQUÊNCIA DE PUBLICAÇÃO**

2.3.1 Certificados cujas solicitações de emissão são recebidas, identificadas e encaminhadas pela **AR TECHVISION** à AC Safeweb RFB, são publicados imediatamente após sua emissão.

2.3.3 As versões ou alterações desta DPN são atualizadas no site da **AR TECHVISION**.

## <span id="page-10-2"></span>**2.4 CONTROLE DE ACESSO AOS REPOSITÓRIOS**

Não existe qualquer restrição de acesso para consulta a esta DPN.

## <span id="page-10-1"></span>**3 IDENTIFICAÇÃO E AUTENTICAÇÃO**

A **AR TECHVISION** verifica a autenticidade da identidade e/ou atributos de pessoas físicas e jurídicas da ICP-Brasil antes de encaminhar as solicitações de certificados digitais para a AC Safeweb RFB. As pessoas físicas e jurídicas estão proibidas de usar nomes em seus certificados que violem os direitos de propriedade intelectual de terceiros. A **AR TECHVISION** reserva o direito, sem responsabilidade a qualquer solicitante, de rejeitar os pedidos.

## <span id="page-10-0"></span>**3.1 ATRIBUIÇÃO DE NOMES**

## **3.1.1 TIPOS DE NOMES**

3.1.1.1 A **AR TECHVISION** encaminha solicitações de emissão de certificados recebidas para a AC Safeweb RFB, com nomes que possibilitam determinar a identidade da pessoa ou organização a que se referem. Para tanto utiliza o "D*istinguished Name*" do padrão ITU X.500, seguindo os padrões estabelecidos pelo documento LEIAUTE DOS CERTIFICADOS DIGITAIS DA SECRETARIA DA RECEITA FEDERAL DO BRASIL [14]. Informações específicas, estão descritas nas PC implementadas, no item 7.1.4.

3.1.1.2 Não se aplica.

## **3.1.2 NECESSIDADE DOS NOMES SEREM SIGNIFICATIVOS**

3.1.2.1 As solicitações de certificados encaminhadas pela **AR TECHVISION** à AC Safeweb RFB fazem uso de nomes significativos que possibilitam determinar a identidade da pessoa ou organização a que se referem, para a identificação dos titulares dos certificados emitidos pela AC Safeweb RFB.

3.1.2.2 Para certificados de pessoa física (e-CPF), o campo *Common Name* é composto do nome do Titular

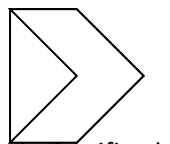

do Certificado, conforme consta no Cadastro de Pessoa Física (CPF).

3.1.2.3 Para os certificados de pessoa jurídica (e-CNPJ), o campo *Common Name* é composto do nome empresarial da pessoa jurídica, conforme consta no Cadastro Nacional de Pessoa Jurídica (CNPJ).

## **3.1.3 ANONIMATO OU PSEUDÔNIMO DOS TITULARES DO CERTIFICADO**

Não se aplica.

## **3.1.4 REGRAS PARA INTERPRETAÇÃO DE VÁRIOS TIPOS DE NOMES**

Não se aplica.

#### **3.1.5 UNICIDADE DE NOMES**

Os identificadores do tipo "*Distinguished Name*" (DN) são únicos para cada entidade titular de certificado, no âmbito da AC Safeweb RFB. Números ou letras adicionais podem ser incluídos ao nome de cada entidade para assegurar a unicidade do campo. Para assegurar a unicidade do campo, no certificado de pessoa física (e-CPF) é incluído o número do CPF após o nome do titular do certificado e, no certificado de pessoa jurídica (e-CNPJ), é incluído o número do CNPJ.

## **3.1.6 PROCEDIMENTO PARA RESOLVER DISPUTA DE NOMES**

Para a **AR TECHVISION** não há disputa de nomes entre solicitantes de certificados, uma vez que o nome será obtido a partir dos dados da Receita Federal do Brasil, CPF ou CNPJ para certificados de pessoa física ou jurídica, respectivamente, acrescido do número de inscrição, o que garante a unicidade de todos os nomes no âmbito da AC Safeweb RFB.

## **3.1.7 RECONHECIMENTO, AUTENTICAÇÃO E PAPEL DE MARCAS REGISTRADAS**

Os processos de tratamento, reconhecimento e confirmação de autenticidade de marcas registradas serão executados de acordo com a legislação em vigor.

## <span id="page-11-0"></span>**3.2 VALIDAÇÃO INICIAL DE IDENTIDADE**

A **AR TECHVISION** utiliza os seguintes requisitos e procedimentos para realização dos seguintes processos:

**a) Identificação do titular do certificado:** compreende as etapas abaixo, realizadas mediante a presença física do interessado, com base nos documentos de identificação citados nos itens 3.2.2, 3.2.3 e 3.2.7:

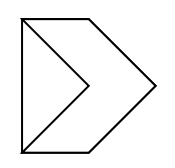

**I – Confirmação da identidade de um indivíduo:** comprovação de que a pessoa que se apresenta como titular do certificado de pessoa física é realmente aquela cujos dados constam na documentação e/ou biometria apresentada, vedada qualquer espécie de procuração para tal fim. No caso de pessoa jurídica, comprovar que a pessoa física que se apresenta como a sua representante é realmente aquela cujos dados constam na documentação apresentada, admitida a procuração apenas se o ato constitutivo previr expressamente tal possibilidade, devendo-se, para tanto, revestir-se da forma pública, com poderes específicos para atuar perante a ICP-Brasil, cuja certidão original ou segunda via tenha sido emitida dentro dos 90 (noventa) dias anteriores à data da certificação. O responsável pela utilização do certificado digital de pessoa jurídica deve comparecer presencialmente, vedada qualquer espécie de procuração para tal fim.

**II – Confirmação da identidade de uma organização:** comprovação de que os documentos apresentados se referem, efetivamente à pessoa jurídica titular do certificado e de que a pessoa que se apresenta como representante legal da pessoa jurídica realmente possui tal atribuição;

**III – Emissão do certificado:** conferência dos dados da solicitação do certificado com os constantes nos documentos apresentados e liberação da emissão do certificado no sistema da AC. A extensão *Subject Alternative Name* é considerada fortemente relacionada à chave pública contida no certificado, assim, todas as partes dessa extensão devem ser verificadas, devendo o solicitante do certificado comprovar que detém os direitos sobre essas informações junto aos órgãos competentes, ou que está autorizado pelo titular da informação a utilizá-las.

## **3.2.1 MÉTODO PARA COMPROVAR A POSSE DE CHAVE PRIVADA**

A **AR TECHVISION** utiliza um teste de assinatura, durante a solicitação do certificado, como método para verificar se o requerente do certificado possui a posse da chave privada. Neste teste, é realizado um processo de assinatura com a chave privada, enquanto a chave pública (certificado assinado pela autoridade certificadora) é utilizada para verificar a validade desta assinatura. No caso em que sejam requeridos procedimentos específicos para as PCs implementadas, eles são descritos nessas PCs, no item correspondente.

## **3.2.2 AUTENTICAÇÃO DA IDENTIFICAÇÃO DA ORGANIZAÇÃO**

## **3.2.2.1 DISPOSIÇÕES GERAIS**

3.2.2.1.1 A confirmação da identidade de uma pessoa jurídica é feita mediante consulta às bases de dados da Receita Federal do Brasil.

3.2.2.1.2 Em sendo o titular do certificado pessoa jurídica, será designado o representante legal da pessoa

jurídica como responsável pelo certificado, que será o detentor da chave privada. Obrigatoriamente, o responsável pelo certificado é o mesmo responsável pela pessoa jurídica cadastrado no CNPJ da Receita Federal do Brasil.

3.2.2.1.3 A **AR TECHVISION** realiza a confirmação da identidade da organização e das pessoas físicas, nos seguintes termos:

a) Apresentação do rol de documentos elencados no item 3.2.2.2;

b) Apresentação do rol de documentos, em sua versão original, elencados no item 3.2.3.1 do(s) representante(s) legal(is) da pessoa jurídica e do responsável pelo uso do certificado;

c) Presença física dos representantes legais, admitida a representação por procuração, conforme disposto no item 3.2, alínea 'a', inciso (i), e do responsável pelo uso do certificado; e

d) Assinatura digital do termo de titularidade de que trata o item 4.1 pelo titular ou responsável pelo uso do certificado.

**Nota 1:** A **AR TECHVISION** poderá solicitar uma assinatura manuscrita ao requerente ou responsável pelo uso do certificado em termo específico para a comparação com o documento de identidade ou contrato social. Nesse caso, o termo manuscrito digitalizado e assinado digitalmente pelo AGR será apensado ao dossiê eletrônico do certificado, podendo o original em papel ser descartado.

## **3.2.2.2 DOCUMENTOS PARA EFEITOS DE IDENTIFICAÇÃO DE UMA ORGANIZAÇÃO**

Durante a solicitação de certificado e-CNPJ é realizada consulta à situação cadastral do CNPJ junto ao cadastro da Receita Federal do Brasil. Se o CNPJ estiver INAPTO, SUSPENSO, BAIXADO ou NULO - situações que impedem o fornecimento do certificado - a solicitação não poderá ser enviada pela **AR TECHVISION** à AC Safeweb RFB. A confirmação da identidade de uma pessoa jurídica deverá ser feita mediante a apresentação de, no mínimo, os seguintes documentos:

## **a) Relativos à sua habilitação jurídica:**

- I Se pessoa jurídica criada ou autorizada por lei:
	- 1) Cópia do ato que a constituiu.
- II Se entidade privada:

1) Original ou cópia autenticada do ato constitutivo, devidamente registrado no órgão competente; e

2) Documentos da eleição de seus administradores, quando aplicável.

## **b) Relativos à sua habilitação fiscal:**

- I Prova de inscrição no Cadastro Nacional de Pessoas Jurídicas (CNPJ); ou
- II Prova de inscrição no Cadastro Específico do INSS (CEI).

Rua Piauí, 1499 CJ 05, Funcionários Belo Horizonte / MG / Brasil – 30.150-323 11.428.346/0001-01 | www.techvision.com.br

**Nota 1:** Essas confirmações que tratam o item 3.2.2.2 poderão ser feitas de forma eletrônica, desde que em barramentos ou aplicações oficiais de órgão competente. É obrigatório essas validações constarem no dossiê eletrônico do titular do certificado.

## **3.2.2.3 INFORMAÇÕES CONTIDAS NO CERTIFICADO EMITIDO PARA UMA ORGANIZAÇÃO**

3.2.2.3.1 É obrigatório o preenchimento dos seguintes campos do certificado de uma pessoa jurídica, com as informações constantes nos documentos apresentados:

- a) Nome empresarial constante do Cadastro Nacional de Pessoa Jurídica (CNPJ), sem abreviações;
- b) Cadastro Nacional de Pessoa Jurídica (CNPJ);
- c) Nome completo do responsável pelo certificado, sem abreviações; e
- d) Data de nascimento do responsável pelo certificado.

3.2.2.3.2 Cada PC pode definir como obrigatório o preenchimento de outros campos, ou o responsável pelo certificado poderá, a seu critério e mediante declaração expressa no termo de titularidade, solicitar o preenchimento de campos do certificado com suas informações pessoais, conforme item 3.2.3.2.

## **3.2.3 AUTENTICAÇÃO DA IDENTIDADE DE UM INDIVÍDUO**

Durante a solicitação dos certificados e-CPF é realizada consulta da situação cadastral do solicitante mediante número de CPF cadastrado através da RFB e consultado nesta base, conforme art. 6º da Instrução Normativa SRF N° 222. Se o CPF informado for inexistente ou se a pessoa física apresentar a condição de CANCELADA ou NULA, a solicitação não será enviada pela **AR TECHVISION** à AC Safeweb RFB. A confirmação da identidade é realizada mediante a presença física do interessado, com base em documentos de identificação legalmente aceitos e pelo processo de identificação biométrica ICP-Brasil.

## **3.2.3.1 DOCUMENTOS PARA EFEITOS DE IDENTIFICAÇÃO DE UM INDIVÍDUO**

Deverá ser apresentada a seguinte documentação, em sua versão original oficial, podendo ser física ou digital, por meio de barramento ou aplicação oficial, e coletada as seguintes biometrias para fins de identificação de um indivíduo solicitante de certificado:

- a) Registro de Identidade ou Passaporte, se brasileiro; ou
- b) Título de Eleitor, com foto; ou
- c) Carteira Nacional de Estrangeiro CNE, se estrangeiro domiciliado no Brasil; ou
- d) Passaporte, se estrangeiro não domiciliado no Brasil;
- e) Fotografia da face do requerente de um certificado digital ICP-Brasil, conforme disposto no

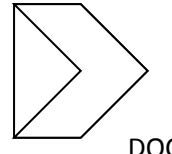

DOC-ICP-05.03 [11]; e

f) Impressões digitais do requerente de um certificado digital ICP-Brasil, conforme disposto no DOC-ICP-05.03 [11].

**Nota 1:** Entende-se como registro de identidade os documentos oficiais, físicos ou digitais, conforme admitido pela legislação específica, emitidos pelas Secretarias de Segurança Pública bem como os que, por força de lei, equivalem a documento de identidade em todo o território nacional, desde que contenham fotografia.

**Nota 2:** A **AR TECHVISION** reserva-se ao direito de somente aceitar a apresentação da Carteira de Trabalho e Previdência Social (CTPS) em complementação ao primeiro documento de identificação apresentado. A aceitabilidade da CTPS como documento único de identificação para emissão do Certificado Digital deverá passar por análise e parecer da AC Safeweb RFB.

**Nota 3:** Caso haja divergência dos dados constantes do documento de identidade, a emissão do certificado digital deverá ser suspensa e o solicitante orientado a regularizar sua situação junto ao órgão responsável.

**Nota 4:** Os documentos que possuem data de validade precisam estar dentro do prazo. Excepcionalmente, a CNH vencida poderá ser aceita para identificação de titular de certificado digital.

**Nota 5:** O e-mail de comunicação fornecido, deve ser exclusivo e obrigatório do titular do CD, para garantia da integridade e segurança das informações prestadas.

3.2.3.1.1 Na hipótese de identificação positiva por meio do processo biométrico da ICP-Brasil poderá ser dispensada a apresentação de qualquer dos documentos elencados no item e da etapa de verificação. As evidências desse processo farão parte do dossiê eletrônico do requerente.

3.2.3.1.2 Os documentos digitais deverão ser verificados por meio de barramentos ou aplicações oficiais dos entes federativos. Tal verificação fará parte do dossiê eletrônico do titular do certificado. Na hipótese da identificação positiva, fica dispensada a etapa de verificação conforme o item 3.2.3.1.3.

3.2.3.1.3 Os documentos em papel, os quais não existam formas de verificação por meio de barramentos ou aplicações oficiais dos entes federativos, deverão ser verificados:

a) por agente de registro distinto do que realizou a etapa de identificação;

b) na sede da **AR TECHVISION** ou AR própria da AC Safeweb RFB; e

c) antes do início da validade do certificado, devendo esse ser revogado automaticamente caso a verificação não tenha ocorrido até o início de sua validade.

3.2.3.1.4 A emissão de certificados em nome dos absolutamente incapazes e dos relativamente incapazes observará o disposto na lei vigente, e as normas editadas pelo Comitê Gestor da ICP-Brasil.

3.2.3.1.5 Não se aplica.

3.2.3.1.6 Não se aplica.

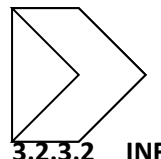

## **3.2.3.2 INFORMAÇÕES CONTIDAS NO CERTIFICADO EMITIDO PARA UM INDIVÍDUO**

3.2.3.2.1 É obrigatório o preenchimento dos seguintes campos do certificado de uma pessoa física com as informações constantes nos documentos apresentados:

- a) Cadastro de Pessoa Física (CPF);
- b) Nome completo, sem abreviações;
- c) Data de nascimento.

3.2.3.2.2 Cada PC da AC Safeweb RFB pode definir como obrigatório o preenchimento de outros campos ou o titular do certificado poderá, a seu critério e mediante declaração expressa no termo de titularidade, solicitar o preenchimento de campos do certificado com as informações constantes nos seguintes documentos:

a) Número de Identificação Social - NIS (PIS, PASEP ou CI);

b) Número do Registro Geral - RG do titular e órgão expedidor;

c) Número do Cadastro Específico do INSS (CEI);

d) Número do Título de Eleitor; Zona Eleitoral; Seção; Município e UF do Título de Eleitor;

e) Número de habilitação ou identificação profissional emitido por conselho de classe ou órgão competente;

f) Documento assinado pela empresa com o valor do campo de *login* (UPN), quando aplicável.

3.2.3.2.3 Para tanto, o titular deverá apresentar a documentação respectiva, caso a caso, em sua versão original.

**Nota 1**: É permitida a substituição dos documentos elencados acima por documento único, desde que este seja oficial e contenha as informações constantes daqueles.

**Nota 2**: O cartão CPF poderá ser substituído por consulta à página da Receita Federal do Brasil, devendo a cópia da mesma ser arquivada junto à documentação, para fins de auditoria.

## **3.2.4 INFORMAÇÕES NÃO VERIFICADAS DO TITULAR DO CERTIFICADO**

Não se aplica.

## **3.2.5 VALIDAÇÃO DAS AUTORIDADES**

Não se aplica.

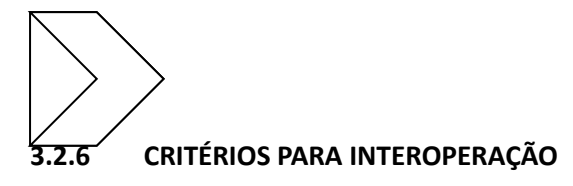

Não se aplica.

## **3.2.7 AUTENTICAÇÃO DA IDENTIDADE DE EQUIPAMENTO OU APLICAÇÃO**

Não se aplica.

## **3.2.8 PROCEDIMENTOS COMPLEMENTARES**

3.2.8.1 A **AR TECHVISION** mantém políticas e procedimentos internos que são revisados regularmente a fim de cumprir os requisitos do documento Princípios e Critérios *WebTrust* para AR [15].

3.2.8.2 Todo o processo de identificação do titular do certificado é registrado com verificação biométrica e assinado digitalmente pelos executantes, na solução de certificação disponibilizada pela AC Safeweb RFB e utilizada pela **AR TECHVISION**, com a utilização de certificado digital ICP-Brasil no mínimo do tipo A3. O sistema biométrico da ICP-Brasil solicita aleatoriamente qual dedo o AGR deve apresentar para autenticação, o que exige a inclusão de todos os dedos dos AGR no cadastro do sistema biométrico. Tais registros são feitos de forma a permitir a reconstituição completa dos processos executados, para fins de auditoria.

3.2.8.3 É mantido arquivo com as cópias de todos os documentos utilizados para confirmação da identidade de uma organização e/ou de um indivíduo. Tais cópias são mantidas em papel ou em forma digitalizada, observadas as condições definidas no documento CARACTERÍSTICAS MÍNIMAS DE SEGURANÇA PARA AS ARs DA ICP-BRASIL [1].

3.2.8.3.1 Não se aplica.

3.2.8.4 A **AR TECHVISION** utiliza uma interface para verificação biométrica do requerente junto ao Sistema Biométrico da ICP-Brasil, em cada processo de emissão de um certificado digital, conforme estabelecido no DOC-ICP-03 [6] e DOC-ICP-05.02 [10]. Esta interface é disponibilizada pela AC Safeweb RFB.

3.2.8.4.1 Na hipótese de identificação positiva no processo biométrico da ICP-Brasil, poderá ser dispensada a apresentação de qualquer documentação de identidade do requerente ou da etapa de verificação conforme item 3.2.3.1.

## **3.2.9 PROCEDIMENTOS ESPECÍFICOS**

- 3.2.9.1 Não se aplica.
- 3.2.9.2 Não se aplica.
- 3.2.9.3 Não se aplica.
- 3.2.9.4 Não se aplica.

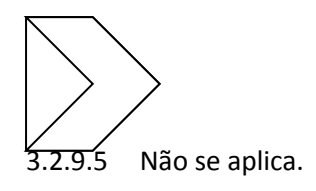

3.2.9.6 Não se aplica.

## <span id="page-18-0"></span>**3.3 IDENTIFICAÇÃO E AUTENTICAÇÃO PARA PEDIDOS DE NOVAS CHAVES**

## **3.3.1 IDENTIFICAÇÃO E AUTENTICAÇÃO PARA ROTINA DE NOVAS CHAVES ANTES DA EXPIRAÇÃO**

3.3.1.1 Esta DPN estabelece os processos de identificação do solicitante utilizados pela **AR TECHVISION** para a geração de novo par de chaves, e de seu correspondente certificado, antes da expiração de um certificado vigente.

3.3.1.2 Esse processo é conduzido conforme uma das seguintes possibilidades:

a) Adoção dos mesmos requisitos e procedimentos exigidos para a solicitação do certificado; ou

b) A Solicitação realizada pelo titular do certificado, por meio eletrônico, através de uma página no site da **AR TECHVISION**, desde que o certificado seja de pessoa física, esteja dentro do período de validade e que ainda não tenha sido renovado de forma online nenhuma vez. Ao finalizar o processo de solicitação, o titular, de posse do atual certificado, poderá realizar a geração de um novo par de chaves e a emissão do certificado correspondente à renovação. Por fim, o titular do certificado receberá por e-mail a confirmação da emissão do certificado (renovação).

3.3.1.2.1 Não se aplica.

3.3.1.3 Não se aplica.

## **3.3.2 IDENTIFICAÇÃO E AUTENTICAÇÃO PARA NOVAS CHAVES APÓS A REVOGAÇÃO**

3.3.2.1 Após a revogação ou expiração do certificado, o solicitante pode solicitar um novo certificado, enviando à **AR TECHVISION** uma solicitação, na forma, condições e prazo estabelecidos para a solicitação inicial de um certificado.

3.3.2.2 Não se aplica.

## **3.4 IDENTIFICAÇÃO E AUTENTICAÇÃO PARA SOLICITAÇÃO DE REVOGAÇÃO**

3.4.1 A solicitação de revogação de certificado é realizada através de formulário específico ou página web, permitindo a identificação inequívoca do solicitante. A confirmação da identidade do solicitante é feita através da confrontação de dados fornecidos no momento da solicitação de revogação, com os dados previamente cadastrados na **AR TECHVISION**. O item 4.9.2 desta DPN descreve quem pode solicitar a revogação de um certificado.

3.4.2 Os procedimentos para solicitação de revogação de certificado estão descritos no item 4.9.3 desta

DPN. As solicitações de revogação de certificados são obrigatoriamente documentadas.

#### <span id="page-19-1"></span>**4 REQUISITOS OPERACIONAIS DO CICLO DE VIDA DO CERTIFICADO**

#### <span id="page-19-0"></span>**4.1 SOLICITAÇÃO DE CERTIFICADO**

A solicitação de emissão de um Certificado Digital é feita mediante o preenchimento de formulário colocado à disposição do solicitante pela **AR TECHVISION**. Toda referência a formulário deverá ser entendida também como referência a outras formas que a **AR TECHVISION** possa vir a adotar. Dentre os requisitos e procedimentos operacionais estabelecidos pela **AR TECHVISION** para as solicitações de emissão de certificado, estão:

a) A comprovação de atributos de identificação constantes do certificado, conforme item 3.2;

b) O uso de certificado digital que tenha requisitos de segurança, no mínimo, equivalentes ao de um certificado do tipo A3, a autenticação biométrica do agente de registro responsável pelas solicitações de emissão e de revogação de certificados; e

c) Um termo de titularidade e responsabilidade deverá ser assinado digitalmente pelo titular do certificado ou pelo responsável pelo uso do certificado, no caso de certificado de pessoa jurídica, conforme o adendo referente ao TERMO DE TITULARIDADE [4] específico.

**Nota:** Na impossibilidade técnica de assinatura digital do termo de titularidade será aceita a assinatura manuscrita do termo ou assinatura digital do termo com o certificado ICP-Brasil do titular do certificado ou responsável pelo uso do certificado, no caso de certificado de pessoa jurídica. No caso de assinatura manuscrita do termo será necessária a verificação da assinatura contra o documento de identificação.

## **4.1.1 QUEM PODE SUBMETER UMA SOLICITAÇÃO DE CERTIFICADO**

Para certificados de pessoa física, a solicitação deve ser feita pelo próprio titular, e no caso de pessoa jurídica, deve ser feita pelo representante legal. A submissão da solicitação deve ser sempre por intermédio da **AR TECHVISION**, através de agente de registro devidamente autorizado.

- 4.1.1.1 Não se aplica.
- 4.1.1.2 Não se aplica.
- 4.1.1.3 Não se aplica.
- 4.1.1.4 Não se aplica.

#### **4.1.2 PROCESSO DE REGISTRO E RESPONSABILIDADES**

Nos itens a seguir são descritas as obrigações gerais das entidades envolvidas. As obrigações específicas, quando aplicáveis, estão descritas nas PCs implementadas.

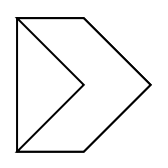

#### **4.1.2.1 Responsabilidades da AC Safeweb RFB**

4.1.2.1.1 A AC Safeweb RFB responde pelos danos a que der causa.

4.1.2.1.2 A AC Safeweb RFB responde solidariamente pelos atos das entidades de sua cadeia de certificação: AC subordinadas, AR vinculadas e PSS.

4.1.2.1.3 Não se aplica

#### **4.1.2.2 Obrigações da AC Safeweb RFB**

- a) operar de acordo com a sua DPC e com as PCs que implementa;
- b) gerar e gerenciar os seus pares de chaves criptográficas;
- c) assegurar a proteção de suas chaves privadas;

d) notificar a AC Secretaria da Receita Federal do Brasil, emitente do seu certificado, quando ocorrer comprometimento de sua chave privada e solicitar a imediata revogação do correspondente certificado;

e) notificar os seus usuários quando ocorrer: suspeita de comprometimento de sua chave privada, emissão de novo par de chaves e correspondente certificado ou o encerramento de suas atividades;

- f) distribuir o seu próprio certificado;
- g) emitir, expedir e distribuir os certificados de AR a ela vinculadas e de usuários finais;
- h) informar a emissão do certificado ao respectivo solicitante;
- i) revogar os certificados por ela emitidos;
- j) emitir, gerenciar e publicar suas LCRs;
- k) publicar em sua página web sua DPC e as PCs aprovadas que implementa;
- l) publicar, em sua página web, as informações definidas no item 2.2.2 de sua DPC;
- m) publicar, em página web, informações sobre o descredenciamento de AR;

n) utilizar protocolo de comunicação seguro ao disponibilizar serviços para os solicitantes ou usuários de certificados digitais via *web*;

o) identificar e registrar todas as ações executadas, conforme as normas, práticas e regras estabelecidas pelo CG da ICP-Brasil;

p) adotar as medidas de segurança e controle previstas na DPC, PC e Política de Segurança (PS) que implementar, envolvendo seus processos, procedimentos e atividades, observadas as normas,

critérios, práticas e procedimentos da ICP-Brasil;

q) manter a conformidade dos seus processos, procedimentos e atividades com as normas, práticas e regras da ICP-Brasil e com a legislação vigente;

r) manter e garantir a integridade, o sigilo e a segurança da informação por ela tratada;

s) manter e testar anualmente seu Plano de Continuidade do Negócio (PCN);

t) manter contrato de seguro de cobertura de responsabilidade civil decorrente das atividades de certificação digital e de registro, com cobertura suficiente e compatível com o risco dessas atividades, de acordo com as normas do CG da ICP-Brasil;

u) informar às terceiras partes e titulares de certificado acerca das garantias, coberturas, condicionantes e limitações estipuladas pela apólice de seguro de responsabilidade civil contratada nos termos acima;

v) informar à AC Raiz a quantidade de certificados digitais emitidos, conforme regulamentação da AC Raiz;

w) não emitir certificado com prazo de validade que se estenda além do prazo de validade de seu próprio certificado;

x) realizar, ou delegar para seu PSS, as auditorias pré-operacionais e anualmente as auditorias operacionais de suas ARs, diretamente com seus profissionais, ou através de auditorias internas ou empresas de auditoria independente, ambas, credenciadas pela AC Raiz. O PSS deverá apresentar um único relatório de auditoria para cada AR vinculada às ACs que utilizam de seus serviços; e

y) garantir que todas as aprovações de solicitação de certificados sejam realizadas por agente de registro e estações de trabalho autorizados.

#### **4.1.2.3 Responsabilidades da AR TECHVISION**

A AR será responsável pelos danos a que der causa.

#### **4.1.2.4 Obrigações da AR TECHVISION**

A **AR TECHVISION** tem as seguintes obrigações:

- a) Receber solicitações de emissão ou de revogação de certificados;
- b) Confirmar a identidade do solicitante e a validade da solicitação;

c) Encaminhar a solicitação de emissão ou de revogação de certificado, por meio de acesso remoto ao ambiente de AR hospedado nas instalações da AC Safeweb RFB, utilizando protocolo de comunicação seguro, conforme padrão definido no documento CARACTERÍSTICAS MÍNIMAS DE SEGURANÇA PARA AS ARs DA ICP-BRASIL [1];

d) Informar aos respectivos titulares a emissão ou a revogação de seus certificados;

e) Manter a conformidade dos seus processos, procedimentos e atividades com as normas, critérios, práticas e regras estabelecidas pela AC Safeweb RFB e pela ICP-Brasil, em especial com o contido no documento CARACTERÍSTICAS MÍNIMAS DE SEGURANÇA PARA AS AR's DA ICP-BRASIL [1], bem como Princípios e Critérios *WebTrust* para AR [15];

f) Manter e testar anualmente seu Plano de Continuidade do Negócio (PCN);

g) Proceder o reconhecimento das assinaturas e da validade dos documentos apresentados na forma dos itens 3.2.2, 3.2.3 e 3.2.7; e

h) Divulgar suas práticas, relativas à cadeia da AC Safeweb RFB, em conformidade com o documento Princípios e Critérios *WebTrust* para AR [15].

#### <span id="page-22-1"></span>**4.2 PROCESSAMENTO DE SOLICITAÇÃO DE CERTIFICADO**

#### **4.2.1 EXECUÇÃO DAS FUNÇÕES DE IDENTIFICAÇÃO E AUTENTICAÇÃO**

A **AR TECHVISION** executa as funções de identificação e autenticação conforme item 3 desta DPN.

#### **4.2.2 APROVAÇÃO OU REJEIÇÃO DE PEDIDOS DE CERTIFICADO**

4.2.2.1 Não se aplica.

4.2.2.2 A **AR TECHVISION** pode, com a devida justificativa formal, aceitar ou rejeitar pedidos de certificados de requerentes de acordo com os procedimentos descritos nesta DPN.

#### **4.2.3 TEMPO PARA PROCESSAR A SOLICITAÇÃO DE CERTIFICADO**

A **AR TECHVISION** e a AC Safeweb RFB cumprem os procedimentos determinados na ICP-Brasil. Não há tempo máximo para processar as solicitações na ICP-Brasil.

#### <span id="page-22-0"></span>**4.3 EMISSÃO DE CERTIFICADO**

#### **4.3.1 AÇÕES DA AC SAFEWEB RFB DURANTE A EMISSÃO DE UM CERTIFICADO**

4.3.1.1 Os requisitos operacionais estabelecidos pela AC Safeweb RFB para a emissão de certificado e para a notificação da emissão à entidade solicitante, estão descritos no item correspondente e sua DPC.

4.3.1.2 Certificados do tipo A1 são considerados válidos a partir do momento de sua emissão; certificados do tipo A3 são considerados válidos a partir da data de início de validade nele constante.

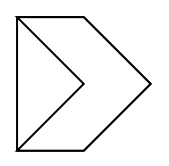

## **4.3.2 NOTIFICAÇÕES PARA O TITULAR DO CERTIFICADO PELA AC SAFEWEB RFB NA EMISSÃO DO CERTIFICADO**

O processo utilizado para a notificação de emissão de certificados emitidos pela AC Safeweb RFB é realizado conforme descrito no item 4.3.1 da sua DPC.

## <span id="page-23-0"></span>**4.4 ACEITAÇÃO DO CERTIFICADO**

## **4.4.1 CONDUTA SOBRE A ACEITAÇÃO DO CERTIFICADO**

4.4.1.1 Os requisitos e procedimentos operacionais referentes à aceitação de um certificado por seu titular, estão descritos no item correspondente da DPC da AC Safeweb RFB.

4.4.1.2 As implicações decorrentes da aceitação ou não aceitação de certificados emitidos pela AC Safeweb RFB, estão descritas no item correspondente de sua DPC.

4.4.1.3 Termos de acordo, contratos ou instrumentos similares, estão descritos no item 9.16 da PC correspondente, quando aplicável.

## **4.4.2 PUBLICAÇÃO DO CERTIFICADO PELA AC SAFEWEB RFB**

O certificado da AC Safeweb RFB é publicado de acordo com item 2.2 da sua DPC.

## **4.4.3 NOTIFICAÇÃO DE EMISSÃO DO CERTIFICADO PELA AC RAIZ PARA OUTRAS ENTIDADES**

A notificação se dará de acordo com item 2.2 da DPC da AC Raiz.

## <span id="page-23-1"></span>**4.5 USABILIDADE DO PAR DE CHAVES E DO CERTIFICADO**

A **AR TECHVISION** opera de acordo com a sua própria DPN e com a DPC e PC implementadas pela AC Safeweb RFB, estabelecidas em conformidade com o documento REQUISITOS MÍNIMOS PARA POLÍTICAS DE CERTIFICADO NA ICP-BRASIL [7].

## **4.5.1 USABILIDADE DA CHAVE PRIVADA E DO CERTIFICADO DO TITULAR**

4.5.1.1 A **AR TECHVISION** utiliza sua chave privada e garante a proteção dessa chave conforme o previsto nesta DPN.

4.5.1.2 Obrigações do Titular do Certificado

As obrigações dos titulares de certificados cujas solicitações de emissão são recebidas, validadas e

encaminhadas pela **AR TECHVISION** à AC Safeweb RFB, constantes dos termos de titularidade de que trata o item 4.1, são as seguintes:

a) fornecer, de modo completo e preciso, todas as informações necessárias para sua identificação;

b) garantir a proteção e o sigilo de suas chaves privadas, senhas e dispositivos criptográficos;

c) utilizar os seus certificados e chaves privadas de modo apropriado, conforme o previsto na PC correspondente;

d) conhecer os seus direitos e obrigações, contemplados pela DPC e pela PC correspondente e por outros documentos aplicáveis da ICP-Brasil; e

e) informar à **AR TECHVISION** ou AC Safeweb RFB qualquer comprometimento de sua chave privada e solicitar a imediata revogação do certificado correspondente.

**Nota:** Em se tratando de certificado emitido para pessoa jurídica, estas obrigações se aplicam ao responsável pelo uso do certificado.

## **4.5.2 USABILIDADE DA CHAVE PÚBLICA E DO CERTIFICADO DAS PARTES CONFIÁVEIS**

Em acordo com o item 9.6.4 da DPC da AC Safeweb RFB.

#### <span id="page-24-0"></span>**4.6. RENOVAÇÃO DE CERTIFICADOS**

Em acordo com item 3.3 desta DPN.

## **4.6.1 CIRCUNSTÂNCIAS PARA RENOVAÇÃO DE CERTIFICADOS**

Em acordo com item 3.3 desta DPN.

#### **4.6.2 QUEM PODE SOLICITAR A RENOVAÇÃO**

Em acordo com item 3.3 desta DPN.

## **4.6.3 PROCESSAMENTO DE REQUISIÇÃO PARA RENOVAÇÃO DE CERTIFICADOS**

Em acordo com item 3.3 desta DPN.

## **4.6.4 NOTIFICAÇÃO PARA NOVA EMISSÃO DE CERTIFICADO PARA O TITULAR**

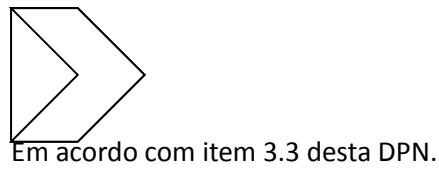

## **4.6.5 CONDUTA CONSTITUINDO A ACEITAÇÃO DE UMA RENOVAÇÃO DE UM CERTIFICADO**

Em acordo com item 3.3 desta DPN.

## **4.6.6 PUBLICAÇÃO DE UMA RENOVAÇÃO DE UM CERTIFICADO PELA AC SAFEWEB RFB**

Não se aplica.

## **4.6.7 NOTIFICAÇÃO DE EMISSÃO DE CERTIFICADO PELA AC SAFEWEB RFB PARA OUTRAS ENTIDADES**

Em acordo com item 4.3 da DPC da AC Safeweb RFB.

## <span id="page-25-0"></span>**4.7 NOVA CHAVE DE CERTIFICADO (RE-KEY)**

Não se aplica.

## <span id="page-25-1"></span>**4.8 MODIFICAÇÃO DE CERTIFICADO**

Não se aplica.

## <span id="page-25-2"></span>**4.9 SUSPENSÃO E REVOGAÇÃO DE CERTIFICADO**

## **4.9.1 CIRCUNSTÂNCIAS PARA REVOGAÇÃO**

4.9.1.1 As circunstâncias nas quais um certificado emitido pela AC Safeweb RFB poderá ser revogado, estão descritas no item correspondente de sua DPC.

4.9.1.2 Um certificado emitido pela AC Safeweb RFB é obrigatoriamente revogado nas seguintes circunstâncias:

- a) Quando constatada emissão imprópria ou defeituosa do mesmo;
- b) Quando for necessária a alteração de qualquer informação constante no mesmo;
- c) No caso de dissolução da AC Safeweb RFB;

d) No caso de perda, roubo, acesso indevido, comprometimento da chave privada correspondente ou da sua mídia armazenadora;

e) No caso de falecimento do titular pessoas físicas ou demissão do responsável pela pessoa jurídicas;

- - f) No caso de mudança na razão ou denominação social do titular da pessoa jurídica;
	- g) No caso de extinção, dissolução ou transformação do titular do certificado de pessoa jurídica;
	- h) Por decisão judicial.
- 4.9.1.3 Deve-se observar ainda que:

a) A AC Safeweb RFB revogará, no prazo definido no item 4.9.3.3, o certificado do titular que deixar de cumprir as políticas, normas e regras estabelecidas para a ICP-Brasil;

b) O CG da ICP-Brasil, a AC Raiz ou a AC RFB, determinarão a revogação do certificado da AC Safeweb RFB caso esta deixe de cumprir a legislação vigente ou as políticas, normas, práticas e regras estabelecidas para a ICP-Brasil.

4.9.1.4 Todo certificado deve ter a sua validade verificada, na respectiva LCR, antes de ser utilizado.

4.9.1.4.1 Não se aplica.

4.9.1.4.2 Não se aplica.

4.9.1.5 A autenticidade da LCR é confirmada por meio das verificações da assinatura da AC Safeweb RFB e do período de validade da LCR.

## **4.9.2 QUEM PODE SOLICITAR A REVOGAÇÃO**

A revogação de um certificado, cuja solicitação de emissão foi recebida, validada e encaminhada pela **AR TECHVISION** à AC Safeweb RFB, somente pode ser feita:

- a) Por solicitação do titular do certificado;
- b) Por solicitação do responsável pelo certificado, no caso de certificado de pessoas jurídicas;

c) Por solicitação de empresa ou órgão, quando o titular do certificado fornecido por essa empresa ou órgão for seu empregado, funcionário ou servidor;

- d) Por determinação da AC Safeweb RFB;
- e) Por solicitação da **AR TECHVISION**;
- f) Por determinação do CG da ICP-Brasil ou da AC Raiz e da AC RFB;
- g) Não se aplica;
- h) Não se aplica;
- i) Não se aplica.

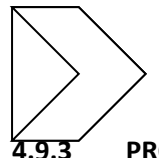

## **4.9.3 PROCEDIMENTO PARA SOLICITAÇÃO DE REVOGAÇÃO**

4.9.3.1 Para solicitar a revogação é necessário o envio à **AR TECHVISION** de um formulário disponibilizado pela AC Safeweb RFB no site <https://www.safeweb.com.br/ac> /revogacao, preenchido com qualificações do titular ou responsável pelo certificado, tais como: nome completo, CPF, RG, protocolo, tipo do certificado e a indicação do motivo da solicitação. Em caso de pessoa jurídica, indicar também as qualificações da empresa, tais como: razão social, CNPJ, IE, representante legal, CPF e RG, permitindo a identificação inequívoca do solicitante. A AC Safeweb RFB garante que todos agentes habilitados podem, facilmente e a qualquer tempo, solicitar a revogação de seus respectivos certificados conforme o item 4.9.2.

4.9.3.1.1 A confirmação da identidade do solicitante é feita com base na confrontação de dados entre a solicitação de revogação e a solicitação de emissão.

4.9.3.2 Como diretrizes gerais:

a) O solicitante da revogação de um certificado é identificado;

b) As solicitações de revogação, bem como as ações delas decorrentes são registradas e armazenadas pela AC Safeweb RFB;

c) As justificativas para a revogação de um certificado são documentadas;

d) O processo de revogação de um certificado termina com a geração e a publicação de uma LCR que contém o certificado revogado.

4.9.3.3 O prazo máximo admitido para a conclusão do processo de revogação de certificado, após o recebimento da respectiva solicitação, para todos os tipos de certificado previstos pela ICP-Brasil é de 12 (doze) horas.

4.9.3.4 Não se aplica.

4.9.3.5 A AC Safeweb RFB responde plenamente por todos os danos causados pelo uso de um certificado no período compreendido entre a solicitação de sua revogação e a emissão da correspondente LCR.

4.9.3.6 Não se aplica.

## **4.9.4 PRAZO PARA SOLICITAÇÃO DE REVOGAÇÃO**

4.9.4.1 A solicitação de revogação deve ser imediata quando configuradas as circunstâncias definidas no item 4.9.1 desta DPN. O prazo máximo para a aceitação do certificado por seu titular, dentro do qual a revogação desse certificado pode ser solicitada sem cobrança de tarifa pela AC Safeweb RFB é de 3 (três) dias.

4.9.4.2 Não se aplica.

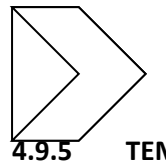

## **4.9.5 TEMPO EM QUE A AC SAFEWEB RFB DEVE PROCESSAR O PEDIDO DE REVOGAÇÃO**

Em caso de pedido formalmente constituído, de acordo com as normas da ICP-Brasil, a AC Safeweb RFB deve processar a revogação imediatamente após a análise do pedido.

## **4.9.6 REQUISITOS DE VERIFICAÇÃO DE REVOGAÇÃO PARA AS PARTES CONFIÁVEIS**

Antes de confiar em um certificado, a parte confiável deve confirmar a validade de cada certificado na cadeia de certificação de acordo com os padrões IETF PKIX, incluindo a verificação da validade do certificado, encadeamento do nome do emissor e titular, restrições de uso de chaves e de políticas de certificação e o status de revogação por meio de LCRs identificados em cada certificado na cadeia de certificação.

## **4.9.7 FREQUÊNCIA DE EMISSÃO DE LCR**

4.9.7.1 A frequência de emissão da LCR da AC Safeweb RFB referente a certificados de usuários finais é de 1 (uma) hora.

4.9.7.2 A frequência máxima admitida para a emissão de LCR para os certificados de usuários finais é de 6 (seis) horas.

- 4.9.7.3 Não se aplica.
- 4.9.7.4 Não se aplica.
- 4.9.7.5 Não se aplica.

## **4.9.8 LATÊNCIA MÁXIMA PARA A LCR**

A LCR é divulgada no repositório em no máximo 4 (quatro) horas após sua geração.

## **4.9.9 DISPONIBILIDADE PARA REVOGAÇÃO/VERIFICAÇÃO DE STATUS** *ON-LINE*

O processo de revogação *on-line* está disponível ao titular do certificado, conforme descrito no item 4.4.3 desta DPN.

## **4.9.10 REQUISITOS PARA VERIFICAÇÃO DE REVOGAÇÃO** *ON-LINE*

Não se aplica.

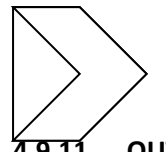

## **4.9.11 OUTRAS FORMAS DISPONÍVEIS PARA DIVULGAÇÃO DE REVOGAÇÃO**

Não se aplica.

## **4.9.12 REQUISITOS ESPECIAIS PARA O CASO DE COMPROMETIMENTO DE CHAVE**

4.9.12.1 Havendo roubo, perda, modificação, acesso indevido ou qualquer forma de comprometimento da chave privada ou de sua mídia, o titular do certificado deve comunicar imediatamente a **AR TECHVISION** ou a AC Safeweb RFB, de maneira escrita, solicitando a revogação de seu certificado.

4.9.12.2 O comprometimento ou suspeita de comprometimento de chave deve ser comunicado à **AR TECHVISION** ou a AC Safeweb RFB através do formulário específico para tal fim, devidamente assinado, cujo objetivo é manter os procedimentos para resguardar o sigilo da informação.

#### **4.9.13 CIRCUNSTÂNCIAS PARA SUSPENSÃO**

Não se aplica.

## **4.9.14 QUEM PODE SOLICITAR SUSPENSÃO**

Não se aplica.

## **4.9.15 PROCEDIMENTO PARA SOLICITAÇÃO DE SUSPENSÃO**

Não se aplica.

## **4.9.16 LIMITES NO PERÍODO DE SUSPENSÃO**

Não se aplica.

## <span id="page-29-0"></span>**4.10 SERVIÇOS DE STATUS DE CERTIFICADO**

#### **4.10.1 CARACTERÍSTICAS OPERACIONAIS**

A AC Safeweb RFB fornece um serviço de status de certificado na forma de um ponto de distribuição da LCR nos certificados, conforme item 4.9.

## **4.10.2 DISPONIBILIDADE DOS SERVIÇOS**

Ver item 4.9

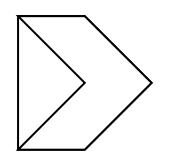

#### **4.10.3 FUNCIONALIDADES OPERACIONAIS**

Ver item 4.9

#### <span id="page-30-0"></span>**4.11 ENCERRAMENTO DE ATIVIDADES**

4.11.1 Em caso de extinção da **AR TECHVISION**, serão adotados os procedimentos previstos no documento CRITÉRIOS E PROCEDIMENTOS PARA CREDENCIAMENTO DAS ENTIDADES INTEGRANTES DA ICP-BRASIL [6].

4.11.2 Em qualquer das hipóteses de descredenciamento da **AR TECHVISION**, inclusive o encerramento de suas atividades, serão obedecidos os seguintes procedimentos:

- a) a AC Raiz divulgará o fato, logo após a consumação, no Diário Oficial da União e em sua página *web*;
- b) após a referida publicação, a AC Safeweb RFB adotará os seguintes procedimentos, mantendo a guarda de toda a documentação comprobatória em seu poder:
	- b.1) revogar, em até 3 (três) dias úteis, no sistema de certificação, os acessos dos equipamentos de AR e as autorizações dos agentes de registro da **AR TECHVISION**;
	- b.2) inventariar os certificados emitidos pela **AR TECHVISION** no prazo máximo de 40 (quarenta) dias;
	- b.3) transferir, se for o caso, de forma segura, a documentação dos certificados gerados pela **AR TECHVISION** para o local identificado no requerimento de descredenciamento, no prazo máximo de 50 (cinquenta) dias;
	- b.4) publicar, em sua página *web*, informação sobre o descredenciamento da **AR TECHVISION**, em até 5 (cinco) dias;
	- b.5) disponibilizar relatório descrevendo todos os procedimentos de descredenciamento adotados para avaliação pela auditoria operacional, no prazo máximo de 60 (sessenta) dias; e
	- b.6) excluir os agentes de registro do Cadastro de Agentes de Registro CAR.

#### <span id="page-30-1"></span>**4.12 CUSTÓDIA E RECUPERAÇÃO DE CHAVE**

Não se aplica.

#### <span id="page-30-2"></span>**5 CONTROLES DE SEGURANÇA FÍSICA, PROCEDIMENTAL E DE PESSOAL**

Os controles descritos a seguir são implementados pela **AR TECHVISION** para executar de modo seguro suas funções de geração de chaves, identificação, certificação, auditoria e arquivamento de registros.

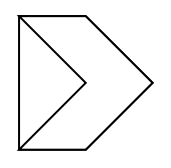

## <span id="page-31-0"></span>**5.1 CONTROLES FÍSICOS**

Conforme descrito no item correspondente da DPC da AC Safeweb RFB.

## **5.1.1 CONSTRUÇÃO E LOCALIZAÇÃO DAS INSTALAÇÕES DA AC SAFEWEB RFB**

Conforme descrito no item correspondente da DPC da AC Safeweb RFB.

## **5.1.2 ACESSO FÍSICO**

Conforme descrito no item correspondente da DPC da AC Safeweb RFB.

#### **5.1.2.1 NÍVEIS DE ACESSO**

Conforme descrito no item correspondente da DPC da AC Safeweb RFB.

## **5.1.2.2 SISTEMAS FÍSICOS DE DETECÇÃO**

Conforme descrito no item correspondente da DPC da AC Safeweb RFB.

#### **5.1.2.3 SISTEMA DE CONTROLE DE ACESSO**

Conforme descrito no item correspondente da DPC da AC Safeweb RFB.

#### **5.1.2.4 MECANISMO DE EMERGÊNCIA**

Conforme descrito no item correspondente da DPC da AC Safeweb RFB.

## **5.1.3 ENERGIA E AR CONDICIONADO**

Conforme descrito no item correspondente da DPC da AC Safeweb RFB.

## **5.1.4 EXPOSIÇÃO À ÁGUA**

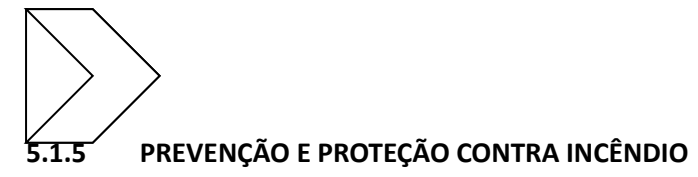

Conforme descrito no item correspondente da DPC da AC Safeweb RFB.

#### **5.1.6 ARMAZENAMENTO DE MÍDIA**

Conforme descrito no item correspondente da DPC da AC Safeweb RFB.

#### **5.1.7 DESTRUIÇÃO DE LIXO**

Conforme descrito no item correspondente da DPC da AC Safeweb RFB.

## **5.1.8 INSTALAÇÕES DE SEGURANÇA** *(BACKUP)* **EXTERNAS** *(OFF-SITE)* **PARA AC**

Conforme descrito no item correspondente da DPC da AC Safeweb RFB.

#### <span id="page-32-0"></span>**5.2 CONTROLES PROCEDIMENTAIS**

Conforme descrito no item correspondente da DPC da AC Safeweb RFB.

#### **5.2.1 PERFIS QUALIFICADOS**

Conforme descrito no item correspondente da DPC da AC Safeweb RFB.

## **5.2.2 NÚMERO DE PESSOAS NECESSÁRIO POR TAREFA**

Conforme descrito no item correspondente da DPC da AC Safeweb RFB.

## **5.2.3 IDENTIFICAÇÃO E AUTENTICAÇÃO PARA CADA PERFIL**

Conforme descrito no item correspondente da DPC da AC Safeweb RFB.

## **5.2.4 FUNÇÕES QUE REQUEREM SEPARAÇÃO DE DEVERES**

Conforme descrito no item correspondente da DPC da AC Safeweb RFB.

#### <span id="page-32-1"></span>**5.3 CONTROLES DE PESSOAL**

Nos itens seguintes desta DPN são descritos os requisitos e procedimentos, implementados pela **AR**

**TECHVISION** em relação a todo o seu pessoal, referentes a aspectos como: verificação de antecedentes e de idoneidade, treinamento e reciclagem profissional, rotatividade de cargos, sanções por ações não autorizadas, controles para contratação e documentação a ser fornecida. Todos os empregados da **AR TECHVISION**, encarregados de tarefas operacionais têm registrado em contrato ou termo de responsabilidade:

- a) Os termos e as condições do perfil que ocuparão;
- b) O compromisso de observar as normas, políticas e regras aplicáveis da ICP-Brasil;
- c) O compromisso de não divulgar informações sigilosas a que tenham acesso.

## **5.3.1 ANTECEDENTES, QUALIFICAÇÃO, EXPERIÊNCIA E REQUISITOS DE IDONEIDADE**

Todo o pessoal da **AR TECHVISION** envolvido em atividades diretamente relacionadas com os processos de emissão, expedição, distribuição, revogação e gerenciamento de certificados é admitido conforme o estabelecido na POLÍTICA DE SEGURANÇA DA ICP-BRASIL [8].

## **5.3.2 PROCEDIMENTOS DE VERIFICAÇÃO DE ANTECEDENTES**

5.3.2.1 Com o propósito de resguardar a segurança e a credibilidade das entidades, todo o pessoal da **AR TECHVISION** envolvido em atividades diretamente relacionadas com os processos de emissão, expedição, distribuição, revogação e gerenciamento de certificados é submetido a:

- a) Verificação de antecedentes criminais;
- b) Verificação de situação de crédito;
- c) Verificação de histórico de empregos anteriores;
- d) Comprovação de escolaridade e de residência.

5.3.2.2 A **AR TECHVISION** não define requisitos adicionais para a verificação de antecedentes.

## **5.3.3 REQUISITOS DE TREINAMENTO**

Todo o pessoal da **AR TECHVISION** envolvido em atividades diretamente relacionadas com os processos de emissão, expedição, distribuição, revogação e gerenciamento de certificados recebe treinamento documentado, suficiente para o domínio dos seguintes temas:

- a) Princípios e mecanismos de segurança da AC Safeweb RFB e das **AR TECHVISION**;
- b) Sistema de certificação em uso na AC Safeweb RFB;
- c) Procedimentos de recuperação de desastres e de continuidade do negócio;
- - d) Reconhecimento de assinaturas e validade dos documentos apresentados, na forma do item 3.2.2, 3.2.3 e 3.2.7; e
	- e) Outros assuntos relativos a atividades sob sua responsabilidade.

## **5.3.4 FREQUÊNCIA E REQUISITOS PARA RECICLAGEM TÉCNICA**

Todo o pessoal da **AR TECHVISION** envolvido em atividades diretamente relacionadas com os processos de emissão, expedição, distribuição, revogação e gerenciamento de certificados é mantido atualizado sobre eventuais mudanças tecnológicas nos sistemas da AC Safeweb RFB e da **AR TECHVISION**.

## **5.3.5 FREQUÊNCIA E SEQUÊNCIA DE RODÍZIO DE CARGOS**

A **AR TECHVISION** possui pessoal e efetivo de contingência, devidamente treinados, não fazendo uso de rodízio de pessoal.

## **5.3.6 SANÇÕES PARA AÇÕES NÃO AUTORIZADAS**

5.3.6.1 Na eventualidade de uma ação não autorizada, real ou suspeita, ser realizada por pessoa encarregada de processo operacional da **AR TECHVISION** a AC Safeweb RFB ou a própria **AR TECHVISION** suspenderá o acesso dessa pessoa ao seu sistema de certificação e tomará as medidas administrativas e legais cabíveis.

- 5.3.6.2 O processo administrativo referido acima contém os seguintes itens:
	- a) Relato da ocorrência com *"modus operandi"*;
	- b) Identificação dos envolvidos;
	- c) Eventuais prejuízos causados;
	- d) Punições aplicadas, se for o caso; e
	- e) Conclusões.

5.3.6.3 Concluído o processo administrativo, a AC Safeweb RFB encaminha suas conclusões à AC RFB e a AC Raiz.

- 5.3.6.4 As punições passíveis de aplicação, em decorrência de processo administrativo, são:
	- a) Advertência;
	- b) Suspensão por prazo determinado; ou
	- c) Impedimento definitivo de exercer funções no âmbito da ICP-Brasil.

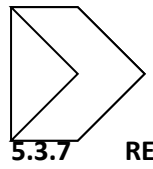

## **5.3.7 REQUISITOS PARA CONTRATAÇÃO DE PESSOAL**

Todo o pessoal **AR TECHVISION** envolvido em atividades diretamente relacionadas com os processos de emissão, expedição, distribuição, revogação e gerenciamento de certificados é contratado conforme o estabelecido na POLÍTICA DE SEGURANÇA DA ICP-BRASIL [8].

## **5.3.8 DOCUMENTAÇÃO FORNECIDA AO PESSOAL**

- 5.3.8.1 A AC Safeweb RFB torna disponível para todo o seu pessoal e para o pessoal da **AR TECHVISION**:
	- a) A sua Declaração de Práticas de Certificação (DPC);
	- b) As Políticas de Certificado (PC) que implementa;
	- c) A POLÍTICA DE SEGURANÇA DA ICP-BRASIL [8];
	- d) Documentação operacional relativa às suas atividades; e
	- e) Contratos, normas e políticas relevantes para suas atividades.

5.3.8.2 Toda a documentação fornecida ao pessoal é classificada segundo a política de classificação de informação definida pela AC Safeweb RFB e é mantida atualizada.

## <span id="page-35-0"></span>**5.4 PROCEDIMENTOS DE LOG DE AUDITORIA**

Conforme descrito no item correspondente da DPC da AC Safeweb RFB.

## **5.4.1 TIPOS DE EVENTOS REGISTRADOS**

Conforme descrito no item correspondente da DPC da AC Safeweb RFB.

## **5.4.2 FREQUÊNCIA DE AUDITORIA DE REGISTROS**

Conforme descrito no item correspondente da DPC da AC Safeweb RFB.

## **5.4.3 PERÍODO DE RETENÇÃO PARA REGISTROS DE AUDITORIA**

Conforme descrito no item correspondente da DPC da AC Safeweb RFB.

## **5.4.4 PROTEÇÃO DE REGISTROS DE AUDITORIA**

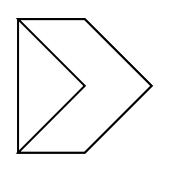

## **5.4.5 PROCEDIMENTO PARA CÓPIA DE SEGURANÇA** *(BACKUP)* **DE REGISTRO DE AUDITORIA**

Conforme descrito no item correspondente da DPC da AC Safeweb RFB.

## **5.4.6 SISTEMA DE COLETA DE DADOS DE AUDITORIA (INTERNO OU EXTERNO)**

Conforme descrito no item correspondente da DPC da AC Safeweb RFB.

## **5.4.7 NOTIFICAÇÃO DE AGENTES CAUSADORES DE EVENTOS**

Conforme descrito no item correspondente da DPC da AC Safeweb RFB.

## **5.4.8 AVALIAÇÕES DE VULNERABILIDADE**

Conforme descrito no item correspondente da DPC da AC Safeweb RFB.

#### <span id="page-36-0"></span>**5.5 ARQUIVAMENTO DE REGISTROS**

## **5.5.1 TIPOS DE EVENTOS REGISTRADOS**

Conforme descrito no item correspondente da DPC da AC Safeweb RFB.

## **5.5.2 PERÍODO DE RETENÇÃO PARA ARQUIVO**

Conforme descrito no item correspondente da DPC da AC Safeweb RFB.

## **5.5.3 PROTEÇÃO DE ARQUIVO**

Conforme descrito no item correspondente da DPC da AC Safeweb RFB.

#### **5.5.4 PROCEDIMENTOS DE CÓPIA DE ARQUIVO**

Conforme descrito no item correspondente da DPC da AC Safeweb RFB.

## **5.5.5 REQUISITOS PARA DATAÇÃO DE REGISTROS**

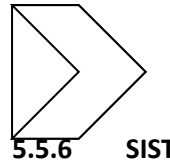

## **5.5.6 SISTEMA DE COLETA DE DADOS DE ARQUIVO (INTERNO E EXTERNO)**

Conforme descrito no item correspondente da DPC da AC Safeweb RFB.

## **5.5.7 PROCEDIMENTOS PARA OBTER E VERIFICAR INFORMAÇÃO DE ARQUIVO**

A verificação de informação de arquivo deve ser solicitada formalmente à **AR TECHVISION**, identificando de forma precisa o tipo e o período da informação a ser verificada. O solicitante da verificação de informação deve ser devidamente identificado.

#### <span id="page-37-0"></span>**5.6 TROCA DE CHAVE**

5.6.1 Trinta dias antes da data de expiração do certificado digital, a **AR TECHVISION** comunica ao seu titular, através do e-mail cadastrado no formulário de solicitação de certificado, a data de expiração do certificado, junto com link para a solicitação de novo certificado.

5.6.2 Não se aplica.

## <span id="page-37-1"></span>**5.7 COMPROMETIMENTO E RECUPERAÇÃO DE DESASTRE**

Conforme descrito no item correspondente da DPC da AC Safeweb RFB.

## **5.7.1 PROCEDIMENTOS GERENCIAMENTO DE INCIDENTE E COMPROMETIMENTO**

Conforme descrito no item correspondente da DPC da AC Safeweb RFB.

## **5.7.2 RECURSOS COMPUTACIONAIS, SOFTWARE E/OU DADOS CORROMPIDOS**

Conforme descrito no item correspondente da DPC da AC Safeweb RFB.

#### **5.7.3 PROCEDIMENTOS NO CASO DE COMPROMETIMENTO DE CHAVE PRIVADA DE ENTIDADE**

#### **5.7.3.1 Certificado de entidade é revogado**

Conforme descrito no item correspondente da DPC da AC Safeweb RFB.

#### **5.7.3.2 Chave de entidade é comprometida**

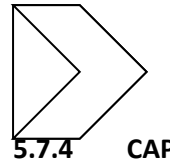

## **5.7.4 CAPACIDADE DE CONTINUIDADE DE NEGÓCIO APÓS DESASTRE**

Conforme descrito no item correspondente da DPC da AC Safeweb RFB.

#### <span id="page-38-0"></span>**5.8 EXTINÇÃO DA AC**

Em caso de extinção da AC Safeweb RFB, serão adotados os procedimentos previstos no documento CRITÉRIOS E PROCEDIMENTOS PARA CREDENCIAMENTO DAS ENTIDADES INTEGRANTES DA ICP-BRASIL [6].

#### <span id="page-38-1"></span>**6 CONTROLES TÉCNICOS DE SEGURANÇA**

## <span id="page-38-2"></span>**6.1 GERAÇÃO E INSTALAÇÃO DO PAR DE CHAVES**

#### **6.1.1 GERAÇÃO DO PAR DE CHAVES**

6.1.1.1 Conforme descrito no item correspondente da DPC da AC Safeweb RFB.

6.1.1.2 Pares de chaves são gerados somente pelo titular do certificado correspondente. Os procedimentos específicos estão descritos em cada PC implementada pela AC Safeweb RFB.

6.1.1.3 Cada PC implementada pela AC Safeweb RFB define o meio utilizado para armazenamento da chave privada, com base nos requisitos aplicáveis estabelecidos nos REQUISITOS MÍNIMOS PARA AS POLÍTICAS DE CERTIFICADO NA ICP-BRASIL [7].

6.1.1.4 Conforme descrito no item correspondente da DPC da AC Safeweb RFB.

6.1.1.5 Cada PC implementada pela AC Safeweb RFB caracteriza o processo utilizado para a geração de chaves criptográficas dos titulares de certificados, com base nos requisitos aplicáveis estabelecidos pelo documento REQUISITOS MÍNIMOS PARA AS POLÍTICAS DE CERTIFICADO NA ICP-BRASIL [7].

6.1.1.6 Conforme descrito no item correspondente da DPC da AC Safeweb RFB.

## **6.1.2 ENTREGA DA CHAVE PRIVADA À ENTIDADE TITULAR**

Item não aplicável, poia a geração e guarda de uma chave privada é de responsabilidade exclusiva do titular do certificado correspondente.

## **6.1.3 ENTREGA DA CHAVE PÚBLICA PARA EMISSOR DE CERTIFICADO**

6.1.3.1 Conforme descrito no item correspondente da DPC da AC Safeweb RFB.

6.1.3.2 A entrega da chave pública do solicitante do certificado, é feita por meio eletrônico, em formato PKCS#10, através de uma sessão segura SSL - *Secure Socket Layer*. Os procedimentos específicos aplicáveis são detalhados em cada PC implementada.

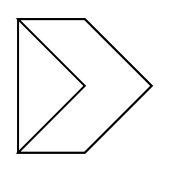

## **6.1.4 ENTREGA DE CHAVE PÚBLICA DA AC ÀS TERCEIRAS PARTES**

Conforme descrito no item correspondente da DPC da AC Safeweb RFB.

## **6.1.5 TAMANHOS DE CHAVE**

Conforme descrito no item correspondente da DPC da AC Safeweb RFB.

## **6.1.6 GERAÇÃO DE PARÂMETROS DE CHAVES ASSIMÉTRICAS E VERIFICAÇÃO DA QUALIDADE DOS PARÂMETROS**

Conforme descrito no item correspondente da DPC da AC Safeweb RFB.

## **6.1.7 PROPÓSITO DE USO DE CHAVE (CONFORME O CAMPO** *"KEY USAGE"* **NA X.509 V3)**

6.1.7.1 Os propósitos para os quais podem ser utilizadas as chaves criptográficas dos titulares de certificados cuja solicitação de emissão foi recebida, validada e encaminhada pela **AR TECHVISION** à AC Safeweb RFB, bem como as possíveis restrições cabíveis, em conformidade com as aplicações definidas para os certificados correspondentes estão especificados em cada PC implementada.

6.1.7.2 Os pares de chaves correspondentes aos certificados cuja solicitação de emissão foi recebida, validada e encaminhada pela **AR TECHVISION** à AC Safeweb RFB, podem ser utilizados para a assinatura digital (chave privada), para a verificação dela (chave pública), para a garantia do não-repúdio e para cifragem de chaves. Para isso, os certificados emitidos pela AC Safeweb RFB têm ativados os bits *digitalSignature, nonRepudiation e keyEncipherment*.

## <span id="page-39-0"></span>**6.2 PROTEÇÃO DA CHAVE PRIVADA E CONTROLE DE ENGENHARIA DO MÓDULO CRIPTOGRÁFICO**

Conforme descrito no item correspondente da DPC da AC Safeweb RFB.

## **6.2.1 PADRÕES PARA MÓDULO CRIPTOGRÁFICO**

6.2.1.1 Conforme descrito no item correspondente da DPC da AC Safeweb RFB.

6.2.1.2 O módulo criptográfico utilizado na geração e utilização de chaves criptográficas de titulares de certificados cuja solicitação de emissão foi recebida, validada e encaminhada pela **AR TECHVISION** à AC Safeweb RFB, possui certificação INMETRO. Cada PC implementada especifica os requisitos aplicáveis à geração de chaves criptográficas dos titulares de certificado.

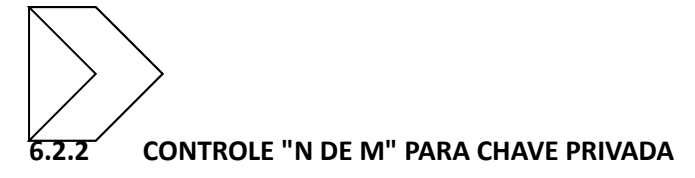

Conforme descrito no item correspondente da DPC da AC Safeweb RFB.

## **6.2.3 RECUPERAÇÃO** *(ESCROW)* **DE CHAVE PRIVADA**

6.2.3.1 O agente de custódia (*escrow*) dos certificados cuja solicitação de emissão foi recebida, validada e encaminhada pela **AR TECHVISION** à AC Safeweb RFB, é o PSC Safeweb. Neste caso, as chaves privadas são armazenadas criptografadas em partições exclusivas em *hardware* criptográfico certificado pelo INMETRO. Estas chaves estão acessíveis apenas a seus titulares através de duplo fator de autenticação (senha e *push notification*).

6.2.3.2 Conforme descrito no item correspondente da DPC da AC Safeweb RFB.

## **6.2.4 CÓPIA DE SEGURANÇA** *(BACKUP)* **DE CHAVE PRIVADA**

Conforme descrito no item correspondente da DPC da AC Safeweb RFB.

## **6.2.5 ARQUIVAMENTO DE CHAVE PRIVADA**

Conforme descrito no item correspondente da DPC da AC Safeweb RFB.

## **6.2.6 INSERÇÃO DE CHAVE PRIVADA EM MÓDULO CRIPTOGRÁFICO**

Conforme descrito no item correspondente da DPC da AC Safeweb RFB.

## **6.2.7 ARMAZENAMENTO DE CHAVE PRIVADA EM MÓDULO CRIPTOGRÁFICO**

Ver item 6.1.

## **6.2.8 MÉTODO DE ATIVAÇÃO DE CHAVE PRIVADA**

Conforme descrito no item correspondente da DPC da AC Safeweb RFB.

## **6.2.9 MÉTODO DE DESATIVAÇÃO DE CHAVE PRIVADA**

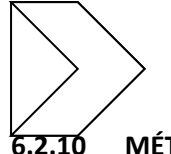

## **6.2.10 MÉTODO DE DESTRUIÇÃO DE CHAVE PRIVADA**

Conforme descrito no item correspondente da DPC da AC Safeweb RFB.

#### <span id="page-41-0"></span>**6.3 OUTROS ASPECTOS DO GERENCIAMENTO DO PAR DE CHAVES**

#### **6.3.1 ARQUIVAMENTO DE CHAVE PÚBLICA**

As chaves públicas da AC Safeweb RFB e dos titulares de certificados de assinatura digital e LCR por ela emitidos permanecem armazenadas permanentemente, mesmo após a expiração dos certificados correspondentes, para verificação de assinaturas geradas durante seu período de validade.

## **6.3.2 PERÍODOS DE OPERAÇÃO DO CERTIFICADO E PERÍODOS DE USO PARA CHAVES PÚBLICA E PRIVADA**

Conforme descrito no item correspondente da DPC da AC Safeweb RFB.

#### <span id="page-41-1"></span>**6.4 DADOS DE ATIVAÇÃO**

## **6.4.1 GERAÇÃO E INSTALAÇÃO DOS DADOS DE ATIVAÇÃO**

Conforme descrito no item correspondente da DPC da AC Safeweb RFB.

## **6.4.2 PROTEÇÃO DOS DADOS DE ATIVAÇÃO**

Conforme descrito no item correspondente da DPC da AC Safeweb RFB.

## **6.4.3 OUTROS ASPECTOS DOS DADOS DE ATIVAÇÃO**

Não se aplica.

## <span id="page-41-2"></span>**6.5 CONTROLES DE SEGURANÇA COMPUTACIONAL**

#### **6.5.1 REQUISITOS TÉCNICOS ESPECÍFICOS DE SEGURANÇA COMPUTACIONAL**

6.5.1.1 Conforme descrito no item correspondente da DPC da AC Safeweb RFB.

6.5.1.2 Nos equipamentos onde são gerados os pares de chaves criptográficas dos titulares de certificados cuja solicitação de emissão foi recebida, validada e encaminhada pela **AR TECHVISION** à AC Safeweb RFB, recomenda-se o uso de mecanismos mínimos que garantam a segurança computacional, tais como:

a) Senha de BIOS ativada;

b) Controle de acesso lógico ao sistema operacional;

- c) Exigência de uso de senhas fortes;
- d) Diretivas de senha e de bloqueio de conta;
- e) Antivírus, *antitrojan* e *antispyware*, instalados, atualizados e habilitados;

f) *Firewall* pessoal ou corporativo ativado, com permissões de acesso mínimas necessárias às atividades;

g) Sistema operacional mantido atualizado, com aplicação de correções necessárias (*patches*, *hotfix*, etc.);

h) Proteção de tela acionada no máximo após 02 (dois) minutos de inatividade e exigindo senha do usuário para desbloqueio.

- 6.5.1.2.1 Os requisitos específicos aplicáveis devem ser descritos em cada PC implementada.
- 6.5.1.3 Conforme descrito no item correspondente da DPC da AC Safeweb RFB.
- 6.5.1.4 Conforme descrito no item correspondente da DPC da AC Safeweb RFB.
- 6.5.1.5 Conforme descrito no item correspondente da DPC da AC Safeweb RFB.
- 6.5.1.6 Conforme descrito no item correspondente da DPC da AC Safeweb RFB.

#### **6.5.2 CLASSIFICAÇÃO DA SEGURANÇA COMPUTACIONAL**

Não se aplica.

## **6.5.3 CONTROLES DE SEGURANÇA PARA AS AUTORIDADES DE REGISTRO**

6.5.3.1 A **AR TECHVISION** implementa requisitos de segurança computacional nas estações de trabalho e computadores portáteis utilizados para os processos de validação e aprovação de certificados.

6.5.3.2 São incluídos os seguintes requisitos especificados no documento CARACTERÍSTICAS MÍNIMAS DE SEGURANÇA PARA AS AR DA ICP-BRASIL [1]:

6.5.3.2.1 A(s) partição(ões) dos discos rígidos das estações de trabalho da **AR TECHVISION** que contém componentes da aplicação da AC/AR ou que armazenem dados de solicitantes de certificados digitais são criptografadas.

6.5.3.2.2 As estações de trabalho da **AR TECHVISION** implementam aplicação que faz o controle de integridade das configurações da aplicação de AR, bem como dos arquivos de configuração ou informações críticas mantidas na estação de trabalho.

6.5.3.2.3 As estações de trabalho da **AR TECHVISION** contém apenas aplicações e serviços que são

uficientes e necessários para as atividades corporativas.

6.5.3.2.4 As estações de trabalho da **AR TECHVISION**, incluindo equipamentos portáteis, estão protegidas contra ameaças e ações não-autorizadas, bem como contra o acesso, uso ou exposição indevidos e recebem as seguintes configurações de segurança:

- a) Controle de acesso lógico ao sistema operacional;
- b) Diretivas de senha e de bloqueio de conta;
- c) *Logs* de auditoria do sistema operacional ativados, registrando:

I – Iniciação e desligamento do sistema;

II – Tentativas de criar, remover, definir senhas ou mudar privilégios de usuários;

III – Mudanças na configuração da estação;

IV – Tentativas de acesso *(login)* e de saída do sistema *(logoff);*

V – Tentativas não-autorizadas de acesso aos arquivos de sistema;

VI – Tentativas de iniciar, remover, habilitar e desabilitar usuários e de atualizar e recuperar suas chaves.

d) Antivírus*, antitrojan* e *antispyware*, instalados, atualizados e habilitados.

e) *Firewall* pessoal ativado, com permissões de acesso mínimas necessárias às atividades, podendo esse ser substituído por *firewall* corporativo, para equipamentos instalados em redes que possuam esse dispositivo;

f) Proteção de tela acionada no máximo após 02 (dois) minutos de inatividade;

g) Sistema operacional mantido atualizado, com aplicação de correções necessárias (*patches, hotfix*, etc.);

h) Utilização apenas de *softwares* licenciados e necessários para a realização das atividades do agente de registro;

i) Impedimento de *login* remoto, via outro equipamento ligado à rede de computadores utilizada pela **AR TECHVISION**, exceto para as atividades de suporte remoto;

j) Utilização de data e hora sincronizadas com a AC Raiz;

k) Equipamentos de coleta biométrica, em atendimento aos padrões da ICP-Brasil;

l) Equipamentos que exijam a identificação biométrica do agente de registro durante a identificação biométrica do requerente do certificado;

6.5.3.2.5 Os *logs* de auditoria do sistema operacional registram os acessos aos equipamentos e ficam armazenados localmente para avaliação pela auditoria operacional ou equipe de segurança.

6.5.3.2.6 A análise desses *logs* somente é realizada em caso de suspeitas quanto a acessos não autorizados ou para dirimir outros tipos de dúvidas que possam surgir sobre a utilização dos equipamentos.

6.5.3.2.7 O agente de registro não possui perfil de administrador ou senha de *root* dos equipamentos ou com privilégios especiais do sistema, ficando essa tarefa delegada a outros da própria organização, para permitir segregação de funções. O agente de registro recebe acesso somente aos serviços e aplicações que tenham sido especificamente autorizados a usar.

6.5.3.2.8 O aplicativo que faz interface entre a **AR TECHVISION** e o sistema de certificação da AC Safeweb RFB possui as seguintes características de segurança:

a) Acesso permitido somente mediante autenticação por meio do certificado do tipo A3 de agente de registro, formalmente autorizado por autoridade competente para ser cadastrado no sistema da AC Safeweb RFB;

b) Acesso permitido somente a partir de equipamentos autenticados no sistema usando uma identificação única gerada automaticamente a partir de informações do próprio equipamento, o que permite identificá-lo de forma unívoca;

- c) *Timeout* de sessão de acordo com a análise de risco da AC;
- d) Registro em *log* de auditoria dos eventos citados no item 5.4.1 do DOC-ICP-05 [5];

e) Histórico da inclusão e exclusão dos Agentes de Registro no sistema e das permissões concedidas ou revogadas;

- f) Mecanismo para revogação automática dos certificados digitais.
- 6.5.3.2.9 O aplicativo da Autoridade de Registro:
	- a) Foi desenvolvido com documentação formal;
	- b) Possui mecanismos para controle de versões;
	- c) Possui documentação dos testes realizados em cada versão;

d) Possui documentação comprovando a homologação de cada versão em ambiente com as mesmas características do que será usado em produção, sendo esses ambientes, porém, obrigatoriamente apartados entre si;

e) Possui aprovação documentada do gerente da AC Safeweb RFB, ou responsável designado, para colocar cada versão em ambiente de produção.

6.5.3.2.10 Os *logs* gerados por esse aplicativo são armazenados na AC Safeweb RFB pelo prazo de 7 (sete) anos.

#### <span id="page-44-0"></span>**6.6 CONTROLES TÉCNICOS DO CICLO DE VIDA**

Nos itens seguintes são descritos os controles implementados pela **AR TECHVISION** no desenvolvimento de

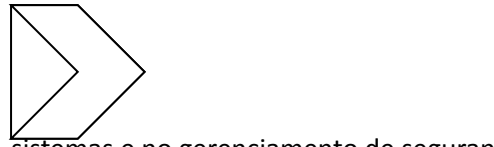

sistemas e no gerenciamento de segurança.

## **6.6.1 CONTROLES DE DESENVOLVIMENTO DE SISTEMA**

Conforme descrito no item correspondente da DPC da AC Safeweb RFB.

## **6.6.2 CONTROLES DE GERENCIAMENTO DE SEGURANÇA**

6.6.2.1 A **AR TECHVISION** verifica a configuração de segurança dos seus sistemas periodicamente, utilizando ferramentas específicas para este fim ou disponibilizadas nativamente pelo sistema operacional. Os dados coletados durante a verificação periódica são comparados com as configurações aprovadas. Caso haja divergência, são tomadas medidas adequadas para a recuperação da situação, levando-se em consideração a natureza do problema e a análise do fato gerador, para evitar a sua recorrência.

6.6.2.2 Conforme descrito no item correspondente da DPC da AC Safeweb RFB.

## **6.6.3 CLASSIFICAÇÕES DE SEGURANÇA DE CICLO DE VIDA**

Não se aplica.

## **6.6.4 CONTROLES NA GERAÇÃO DE LCR**

Conforme descrito no item correspondente da DPC da AC Safeweb RFB.

## <span id="page-45-0"></span>**6.7 CONTROLES DE SEGURANÇA DE REDE**

## **6.7.1 DIRETRIZES GERAIS**

Conforme descrito no item correspondente da DPC da AC Safeweb RFB.

## **6.7.2 FIREWALL**

Conforme descrito no item correspondente da DPC da AC Safeweb RFB.

## **6.7.3 SISTEMA DE DETECÇÃO DE INTRUSÃO – IDS**

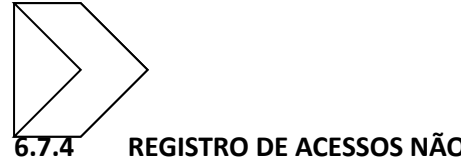

## **6.7.4 REGISTRO DE ACESSOS NÃO AUTORIZADOS À REDE**

Conforme descrito no item correspondente da DPC da AC Safeweb RFB.

#### <span id="page-46-0"></span>**6.8 CARIMBO DO TEMPO**

Não se aplica.

## <span id="page-46-1"></span>**7 PERFIS DE CERTIFICADO, LCR E OCSP**

## <span id="page-46-2"></span>**7.1 PERFIL DO CERTIFICADO**

Todos os certificados cuja solicitação de emissão foi recebida, validada e encaminhada pela **AR TECHVISION** à AC Safeweb RFB, estão em conformidade com o formato definido pelo padrão ITU X.509 ou ISO/IEC 9594- 8, de acordo com o perfil estabelecido na RFC 5280.

## **7.1.1 NÚMERO (S) DE VERSÃO**

Todos os certificados cuja solicitação de emissão foi recebida, validada e encaminhada pela **AR TECHVISION** à AC Safeweb RFB implementam a versão 3 do padrão ITU X.509, de acordo com o perfil estabelecido na RFC 5280.

## **7.1.2 EXTENSÕES DE CERTIFICADO**

Não se aplica.

## **7.1.3 IDENTIFICADORES DE ALGORITMO**

Não se aplica.

## **7.1.4 FORMATOS DE NOME**

Não se aplica.

## **7.1.5 RESTRIÇÕES DE NOME**

Não se aplica.

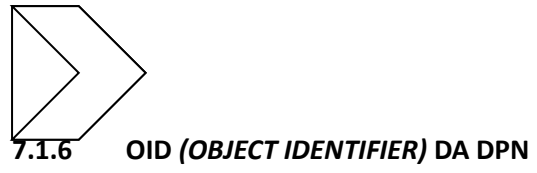

Não se aplica.

## **7.1.7 USO DA EXTENSÃO** *"POLICY CONSTRAINTS"*

Não se aplica.

## **7.1.8 SINTAXE E SEMÂNTICA DOS QUALIFICADORES DE POLÍTICA**

Não se aplica.

## **7.1.9 SEMÂNTICA DE PROCESSAMENTO PARA EXTENSÕES CRÍTICAS**

Conforme descrito no item correspondente da DPC da AC Safeweb RFB.

#### <span id="page-47-0"></span>**7.2 PERFIL DE LCR**

## **7.2.1 NÚMERO(s) DE VERSÃO**

Conforme descrito no item correspondente da DPC da AC Safeweb RFB.

## **7.2.2 EXTENSÕES DE LCR E DE SUAS ENTRADAS**

Conforme descrito no item correspondente da DPC da AC Safeweb RFB.

## <span id="page-47-1"></span>**7.3 PERFIL DE OCSP**

## **7.3.1 NÚMERO(s) DE VERSÃO**

Não se aplica.

## **7.3.2 EXTENSÕES DE OCSP**

Não se aplica.

## <span id="page-47-2"></span>**8 AUDITORIA DE CONFORMIDADE E OUTRAS AVALIAÇÕES**

## <span id="page-47-3"></span>**8.1 FREQUÊNCIA E CIRCUNSTÂNCIAS DAS AVALIAÇÕES**

A **AR TECHVISION**, bem como as demais entidades integrantes da ICP-Brasil sofre auditoria prévia, para fins

de credenciamento, e auditorias anuais, para fins de manutenção de credenciamento.

## <span id="page-48-0"></span>**8.2 IDENTIFICAÇÃO/QUALIFICAÇÃO DO AVALIADOR**

8.2.1 As fiscalizações **AR TECHVISION**, bem como das entidades integrantes da ICP-Brasil são realizadas pela AC Raiz, por meio de servidores de seu quadro próprio, a qualquer tempo, sem aviso prévio, observado o disposto no documento CRITÉRIOS E PROCEDIMENTOS PARA FISCALIZAÇÃO DAS ENTIDADES INTEGRANTES DA ICP-BRASIL [2].

8.2.2 Com exceção da auditoria da própria AC Raiz, que é de responsabilidade do CG da ICP-Brasil, as auditorias das entidades integrantes da ICP-Brasil são realizadas pela AC Raiz, por meio de servidores de seu quadro próprio, ou por terceiros por ela autorizados, observado o disposto no documento CRITÉRIOS E PROCEDIMENTOS PARA REALIZAÇÃO DE AUDITORIAS NAS ENTIDADES INTEGRANTES DA ICP-BRASIL [3].

#### <span id="page-48-1"></span>**8.3 RELAÇÃO DO AVALIADOR COM A ENTIDADE AVALIADA**

As auditorias da **AR TECHVISION**, bem como das entidades integrantes da ICP-Brasil são realizadas pela AC Raiz, por meio de servidores de seu quadro próprio, ou por terceiros por ela autorizados, observado o disposto no documento CRITÉRIOS E PROCEDIMENTOS PARA REALIZAÇÃO DE AUDITORIAS NAS ENTIDADES INTEGRANTES DA ICP-BRASIL [3].

#### <span id="page-48-2"></span>**8.4 TÓPICOS COBERTOS PELA AVALIAÇÃO**

8.4.1 As fiscalizações e auditorias realizadas no âmbito da ICP-Brasil têm por objetivo verificar se os processos, procedimentos e atividades da **AR TECHVISION**, bem como das entidades integrantes da ICP-Brasil estão em conformidade com suas respectivas DPCs, PCs, PSs e demais normas e procedimentos estabelecidos pela ICP-Brasil e com os princípios e critérios definidos pelo *WebTrust*.

8.4.2 A AC Safeweb RFB recebeu auditoria prévia da AC Raiz para fins de credenciamento na ICP-Brasil e é auditada anualmente, para fins de manutenção do credenciamento, com base no disposto no documento CRITÉRIOS E PROCEDIMENTOS PARA REALIZAÇÃO DE AUDITORIAS NAS ENTIDADES INTEGRANTES DA ICP-BRASIL [3]. Esse documento trata do objetivo, frequência e abrangência das auditorias, da identidade e qualificação do auditor e demais temas correlacionados.

8.4.3 A **AR TECHVISION** também recebeu auditoria prévia para fins de credenciamento. A AC Safeweb RFB é responsável pela realização de auditorias anuais na **AR TECHVISION**, para fins de manutenção de credenciamento, conforme disposto no documento CRITÉRIOS E PROCEDIMENTOS PARA REALIZAÇÃO DE AUDITORIAS NAS ENTIDADES INTEGRANTES DA ICP-BRASIL [3].

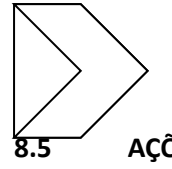

## **8.5 AÇÕES TOMADAS COMO RESULTADO DE UMA DEFICIÊNCIA**

<span id="page-49-0"></span>A **AR TECHVISION** cumpre, no prazo estipulado no relatório de auditoria, as recomendações para corrigir as deficiências apontadas indo ao encontro da legislação, políticas, normas, práticas e regras estabelecidas, de acordo com os CRITÉRIOS E PROCEDIMENTOS PARA FISCALIZAÇÃO DAS ENTIDADES INTEGRANTES DA ICP-BRASIL [2] e com os CRITÉRIOS E PROCEDIMENTOS PARA REALIZAÇÃO DE AUDITORIAS NAS ENTIDADES INTEGRANTES DA ICP-BRASIL [3].

## <span id="page-49-1"></span>**8.6 COMUNICAÇÃO DOS RESULTADOS**

Os resultados das regularizações são comunicados formalmente à AC RFB, na data de vencimento do prazo concedido no relatório de auditoria de acordo com os CRITÉRIOS E PROCEDIMENTOS PARA FISCALIZAÇÃO DAS ENTIDADES INTEGRANTES DA ICP-BRASIL [2] e com os CRITÉRIOS E PROCEDIMENTOS PARA REALIZAÇÃO DE AUDITORIAS NAS ENTIDADES INTEGRANTES DA ICP-BRASIL [3].

## <span id="page-49-2"></span>**9 OUTROS NEGÓCIOS E ASSUNTOS JURÍDICOS**

## <span id="page-49-3"></span>**9.1 TARIFAS**

## **9.1.1 TARIFAS DE EMISSÃO E RENOVAÇÃO DE CERTIFICADOS**

Variável conforme definição interna comercial.

## **9.1.2 TARIFA DE ACESSO AO CERTIFICADO**

Não são cobradas tarifas de acesso ao certificado digital emitido.

## **9.1.3 TARIFA DE REVOGAÇÃO OU DE ACESSO À INFORMAÇÃO DE STATUS**

Não há tarifa de revogação.

## **9.1.4 TARIFA PARA OUTROS SERVIÇOS**

Não são cobradas tarifas de acesso à LCR, bem como tarifas de revogação e de acesso aos certificados emitidos.

## **9.1.5 POLÍTICA DE REEMBOLSO**

Não se aplica.

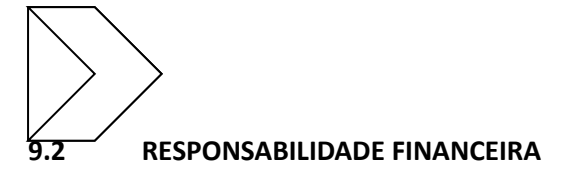

<span id="page-50-0"></span>A responsabilidade da **AR TECHVISION** será verificada conforme previsto na legislação brasileira.

#### **9.2.1 COBERTURA DE SEGURO**

A **AR TECHVISION** mantém contrato de seguro de cobertura de responsabilidade civil decorrente das atividades de certificação digital e de registro, com cobertura suficiente e compatível com o risco dessas atividades.

#### **9.2.2 OUTROS ATIVOS**

Não se aplica.

#### **9.2.3 COBERTURA DE SEGUROS OU GARANTIA PARA ENTIDADES FINAIS**

Conforme descrito no item correspondente da DPC da AC Safeweb RFB.

## <span id="page-50-1"></span>**9.3 CONFIDENCIALIDADE DA INFORMAÇÃO DO NEGÓCIO**

#### **9.3.1 ESCOPO DE INFORMAÇÕES CONFIDENCIAIS**

9.3.1.1 Como princípio geral, todo documento, informação ou registro fornecido à **AR TECHVISION** é sigiloso.

9.3.1.2 Como princípio geral, nenhum documento, informação ou registro fornecido à **AR TECHVISION** será divulgado.

## **9.3.2 INFORMAÇÕES FORA DO ESCOPO DE INFORMAÇÕES CONFIDENCIAIS**

Os tipos de informações consideradas não sigilosas pela **NOME DA AR**, compreendem, entre outros:

a) Os certificados e as LCRs emitidos pela AC Safeweb RFB;

b) Informações corporativas ou pessoais que façam parte de certificados ou de diretórios públicos;

- c) As PCs implementadas pela AC Safeweb RFB;
- d) A DPC da AC Safeweb RFB;
- e) Versões públicas de PS da AC Safeweb RFB; e
- f) A conclusão dos relatórios de auditoria;
- g) Política de Garantia;

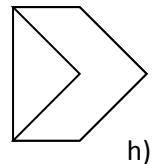

h) Política de Privacidade; e

i) Declaração de Práticas de Negócio da **AR TECHVISION**.

9.3.2.1 Certificados, LCR e informações corporativas ou pessoais que necessariamente façam parte deles ou de diretórios públicos são consideradas informações não confidenciais.

9.3.2.2 Os seguintes documentos da **AR TECHVISION** também são considerados documentos não confidenciais:

- a) qualquer DPN;
- c) versões públicas de Política de Segurança (PS); e
- d) a conclusão dos relatórios da auditoria.

9.3.2.3 A **AR TECHVISION** poderá divulgar, de forma consolidada ou segmentada por tipo de certificado, a quantidade de certificados emitidos no âmbito da ICP-Brasil.

#### **9.3.3 RESPONSABILIDADE EM PROTEGER A INFORMAÇÃO CONFIDENCIAL**

9.3.3.1 Os participantes que receberem ou tiverem acesso a informações confidenciais devem possuir mecanismos para assegurar a proteção e a confidencialidade, evitando o seu uso ou divulgação a terceiros, sob pena de responsabilização, na forma da lei.

9.3.3.2 Conforme descrito no item correspondente da DPC da AC Safeweb RFB.

9.3.3.3 Os titulares de certificados emitidos para pessoas físicas ou os responsáveis pelo uso de certificados emitidos para pessoas jurídicas, terão as atribuições de geração, manutenção e sigilo de suas respectivas chaves privadas. Além disso, responsabilizam-se pela divulgação ou utilização indevidas dessas mesmas chaves.

9.3.3.4 Não se aplica.

## <span id="page-51-0"></span>**9.4 PRIVACIDADE DA INFORMAÇÃO PESSOAL**

#### **9.4.1 PLANO DE PRIVACIDADE**

A **AR TECHVISION** assegura a proteção de dados pessoais conforme sua Política de Privacidade.

## **9.4.2 TRATAMENTO DE INFORMAÇÃO COMO PRIVADAS**

Como princípio geral, todo documento, informação ou registro que contenha dados pessoais fornecido à **AR TECHVISION** é considerado confidencial, salvo previsão normativa em sentido contrário, ou quando expressamente autorizado pelo respectivo titular, na forma da legislação aplicável.

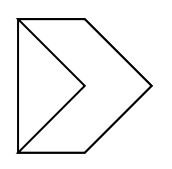

## **9.4.3 INFORMAÇÕES NÃO CONSIDERADAS PRIVADAS**

Informações sobre revogação de certificados de usuários finais são fornecidas na LCR da AC Safeweb RFB.

## **9.4.4 RESPONSABILIDADE PARA PROTEGER A INFORMAÇÃO PRIVADA**

A **AR TECHVISION** é responsável pela divulgação indevida de informações confidenciais, nos termos da legislação aplicável.

#### **9.4.5 AVISO E CONSENTIMENTO PARA USAR INFORMAÇÕES PRIVADAS**

9.4.5.1 As informações privadas obtidas pela **AR TECHVISION** poderão ser utilizadas ou divulgadas a terceiros, mediante expressa autorização do respectivo titular, conforme legislação aplicável.

9.4.5.2 O titular de certificado e seu representante legal terão amplo acesso a quaisquer dos seus próprios dados e identificações, e poderão autorizar a divulgação de seus registros a outras pessoas.

9.4.5.3 Autorizações formais podem ser apresentadas de duas formas:

a) por meio eletrônico, contendo assinatura válida garantida por certificado reconhecido pela ICP-Brasil; ou

b) por meio de pedido escrito com firma reconhecida.

## **9.4.6 DIVULGAÇÃO EM PROCESSO JUDICIAL OU ADMINISTRATIVO**

9.4.6.1 Como diretriz geral, nenhum documento, informação ou registro sob a guarda da **AR TECHVISION** será fornecido a qualquer pessoa, salvo o titular ou o seu representante legal, devidamente constituído por instrumento público ou particular, com poderes específicos, vedado substabelecimento.

9.4.6.2 As informações privadas ou confidenciais sob a guarda da **AR TECHVISION** poderão ser utilizadas para a instrução de processo administrativo ou judicial, ou por ordem judicial ou da autoridade administrativa competente, observada a legislação aplicável quanto ao sigilo e proteção dos dados perante terceiros.

## **9.4.7 OUTRAS CIRCUNSTÂNCIAS DE DIVULGAÇÃO DE INFORMAÇÃO**

Não se aplica.

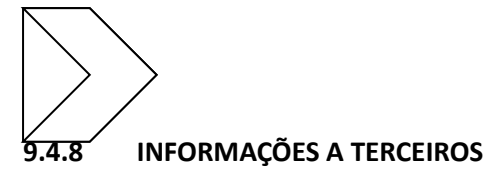

Nenhum documento, informação ou registro sob a guarda da **AR TECHVISION** é fornecido a qualquer pessoa, exceto quando a pessoa que o requerer, por meio de instrumento devidamente constituído, estiver autorizada para fazê-lo e corretamente identificada.

## <span id="page-53-0"></span>**9.5 DIREITO DE PROPRIEDADE INTELECTUAL**

De acordo com a legislação vigente.

## <span id="page-53-1"></span>**9.6 DECLARAÇÕES E GARANTIAS**

## **9.6.1 DECLARAÇÕES E GARANTIAS DA AC SAFEWEB RFB**

#### **9.6.1.1 Autorização para certificado**

Conforme descrito no item correspondente da DPC da AC Safeweb RFB.

#### **9.6.1.2 Precisão da informação**

Conforme descrito no item correspondente da DPC da AC Safeweb RFB.

#### **9.6.1.3 Identificação do requerente**

Conforme descrito no item correspondente da DPC da AC Safeweb RFB.

#### **9.6.1.4 Consentimento dos titulares**

Conforme descrito no item correspondente da DPC da AC Safeweb RFB.

#### **9.6.1.5 Serviço**

Conforme descrito no item correspondente da DPC da AC Safeweb RFB.

#### **9.6.1.6 Revogação**

Conforme descrito no item correspondente da DPC da AC Safeweb RFB.

#### **9.6.1.7 Existência Legal**

Esta DPN está em conformidade legal com a MP 2.200-2, de 24 de agosto de 2001, e legislação aplicável.

## **9.6.2 DECLARAÇÕES E GARANTIAS DA AR TECHVISION**

Em acordo com item 4 desta DPN.

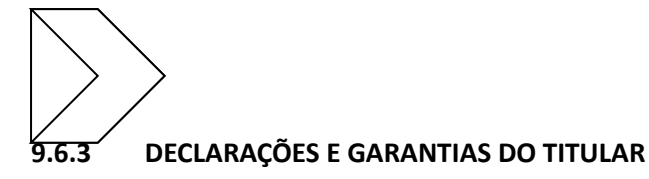

Conforme descrito no item correspondente da DPC da AC Safeweb RFB.

#### **9.6.4 DECLARAÇÕES E GARANTIAS DAS TERCEIRAS PARTES**

Conforme descrito no item correspondente da DPC da AC Safeweb RFB.

#### **9.6.5 REPRESENTAÇÕES E GARANTIAS DE OUTROS PARTICIPANTES**

Não se aplica.

#### <span id="page-54-0"></span>**9.7 ISENÇÃO DE GARANTIAS**

Não se aplica.

#### <span id="page-54-1"></span>**9.8 LIMITAÇÕES DE RESPONSABILIDADES**

A **AR TECHVISION** não responde pelos danos que não lhe sejam imputáveis ou a que não tenha dado causa, na forma da legislação vigente.

#### <span id="page-54-2"></span>**9.9 INDENIZAÇÕES**

A **AR TECHVISION** responde pelos danos que der causa, e lhe sejam imputáveis, na forma da legislação vigente, assegurado o direito de regresso contra o agente ou entidade responsável.

#### <span id="page-54-3"></span>**9.10 PRAZO E RESCISÃO**

#### **9.10.1 PRAZO**

Esta DPN entra em vigor a partir da sua publicação e permanecerá válida e eficaz até que venha a ser revogada ou substituída, expressa ou tacitamente.

## **9.10.2 TÉRMINO**

Esta DPN vigorará por prazo indeterminado, permanecendo válida e eficaz até que venha a ser revogada ou substituída, expressa ou tacitamente.

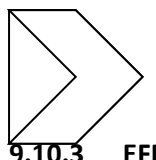

## **9.10.3 EFEITO DA RESCISÃO E SOBREVIVÊNCIA**

Os atos praticados na vigência desta DPN são válidos e eficazes para todos os fins de direito, produzindo efeitos mesmo após a sua revogação ou substituição.

## <span id="page-55-0"></span>**9.11 AVISOS INDIVIDUAIS E COMUNICAÇÕES COM OS PARTICIPANTES**

As notificações, intimações, solicitações ou qualquer outra comunicação necessária sujeita às práticas descritas nesta DPN serão feitas, preferencialmente, por e-mail assinado digitalmente, ou, na sua impossibilidade, por ofício da autoridade competente ou publicação no Diário Oficial da União.

## <span id="page-55-1"></span>**9.12 ALTERAÇÕES**

## **9.12.1 PROCEDIMENTO PARA EMENDAS**

Qualquer alteração nesta DPN não precisará ser submetida à AC RFB à AC Raiz.

## **9.12.2 MECANISMO DE NOTIFICAÇÃO E PERÍODOS**

Mudança nesta DPC será publicado no site da **AR TECHVISION**.

## **9.12.3 CIRCUNSTÂNCIAS NA QUAL O OID DEVE SER ALTERADO**

Não se aplica.

## <span id="page-55-2"></span>**9.13 SOLUÇÃO DE CONFLITOS**

9.13.1 Os litígios decorrentes desta DPN serão solucionados de acordo com a legislação vigente.

9.13.2 A DPN da **AR TECHVISION** não prevalecerá sobre as normas, critérios, práticas e procedimentos da ICP-Brasil.

## <span id="page-55-3"></span>**9.14 LEI APLICÁVEL**

Esta DPN é regida pela legislação da República Federativa do Brasil, notadamente a Medida Provisória Nº 2.200-2, de 24.08.2001, e a legislação que a substituir ou alterar, bem como pelas demais leis e normas em vigor no Brasil.

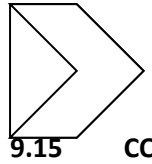

## **9.15 CONFORMIDADE COM A LEI APLICÁVEL**

<span id="page-56-0"></span>A **AR TECHVISION** está sujeita à legislação que lhe é aplicável, comprometendo-se a cumprir e a observar as obrigações e direitos previstos em lei.

## <span id="page-56-1"></span>**9.16 DISPOSIÇÕES DIVERSAS**

#### **9.16.1 ACORDO COMPLETO**

Esta DPN representa as obrigações e deveres aplicáveis à **AR TECHVISION**. Havendo conflito entre esta DPN e outras resoluções do CG da ICP-Brasil, prevalecerá sempre a última editada.

#### **9.16.2 CESSÃO**

Os direitos e obrigações previstos nesta DPN são de ordem pública e indisponíveis, não podendo ser cedidos ou transferidos a terceiros.

#### **9.16.3 INDEPENDÊNCIA DE DISPOSIÇÕES**

A invalidade, nulidade ou ineficácia de qualquer das disposições desta DPN não prejudicará as demais disposições, as quais permanecerão plenamente válidas e eficazes. Neste caso a disposição inválida, nula ou ineficaz será considerada como não escrita, de forma que esta DPN será interpretada como se não contivesse tal disposição, e na medida do possível, mantendo a intenção original das disposições remanescentes.

## **9.16.4 EXECUÇÃO (HONORÁRIOS DOS ADVOGADOS E RENÚNCIA DE DIREITOS)**

De acordo com a legislação vigente.

#### <span id="page-56-2"></span>**9.17 OUTRAS PROVISÕES**

Não se aplica.

#### <span id="page-56-3"></span>**10 DOCUMENTOS REFERENCIADOS**

## <span id="page-56-4"></span>**10.1 RESOLUÇÕES DO COMITÊ-GESTOR DA ICP-BRASIL**

Os documentos abaixo são aprovados por Resoluções do Comitê-Gestor da ICP-Brasil, podendo ser alterados, quando necessário, pelo mesmo tipo de dispositivo legal. O sítio [https://www.iti.gov.br](https://www.iti.gov.br/) publica a versão mais atualizada desses documentos e as Resoluções que os aprovaram.

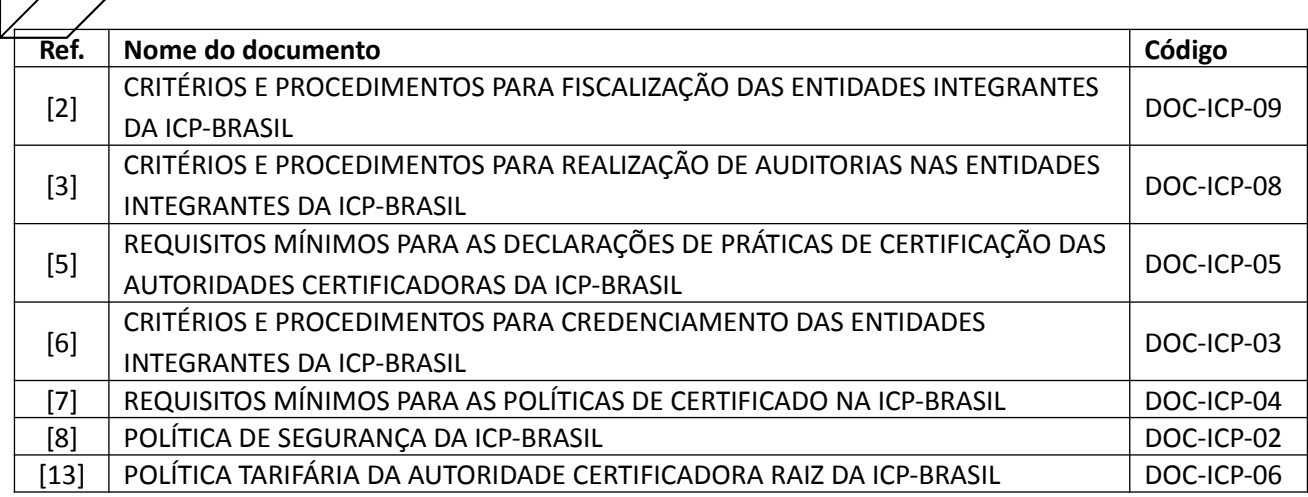

## <span id="page-57-0"></span>**10.2 INSTRUÇÕES NORMATIVAS DA AC RAIZ**

Os documentos abaixo são aprovados por Instrução Normativa da AC Raiz, podendo ser alterados, quando necessário, pelo mesmo tipo de dispositivo legal. O sítio [https://www.iti.gov.br](https://www.iti.gov.br/) publica a versão mais atualizada desses documentos e as Instruções Normativas que os aprovaram.

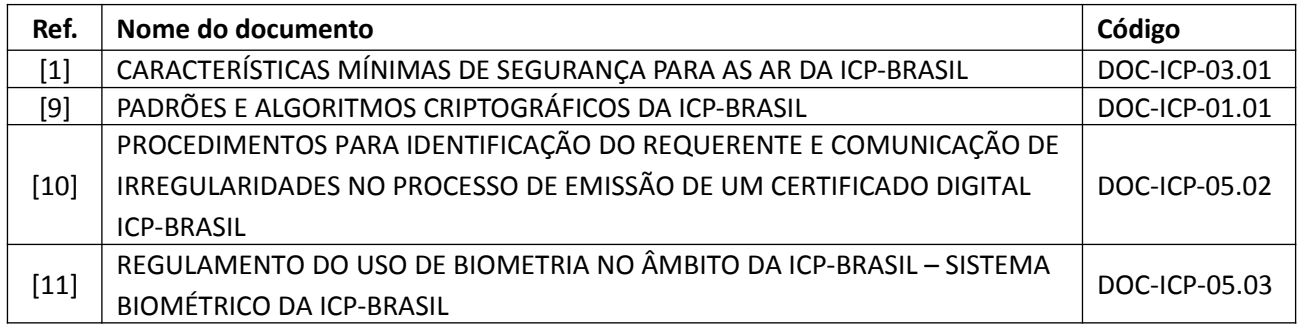

## <span id="page-57-1"></span>**10.3 APROVAÇÕES DA AC RAIZ**

Os documentos abaixo são aprovados pela AC Raiz, podendo ser alterados, quando necessário, mediante publicação de uma nova versão no sítio [https://www.iti.gov.br](https://www.iti.gov.br/).

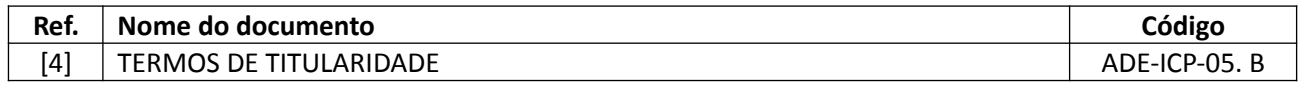

#### **10.4 APROVAÇÕES DA AC RFB**

Os documentos abaixo são aprovados pela AC RFB, podendo ser alterados, quando necessário, mediante publicação de uma nova versão no sítio [http://www.receita.fazenda.gov.br/acrfb/.](http://www.receita.fazenda.gov.br/acrfb/)

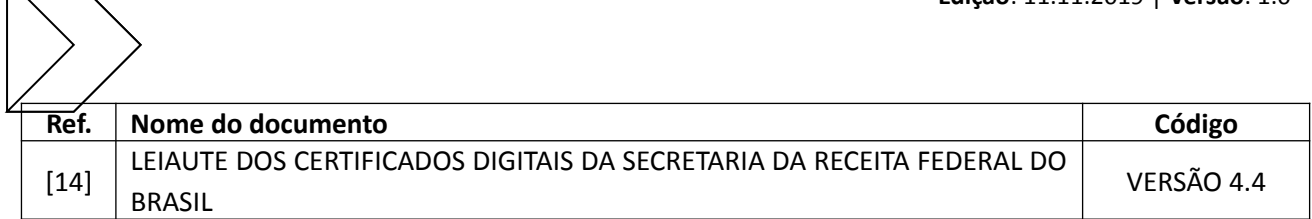

## <span id="page-58-0"></span>**11 REFERÊNCIAS BIBLIOGRÁFICAS**

 $\overline{\nabla}$ 

[15] *WebTrust Principles and Criteria for Registration Authorities*, disponível em [https://www.cpacanada.ca/-/media/site/operational/ms-member-services/docs/webtrust/webtrust](https://www.cpacanada.ca/-/media/site/operational/ms-member-services/docs/webtrust/webtrust-principles-and-criteria-for-registration-authorities-v10.pdf?la=en&hash=0D5059D7B9D36C1EA3814B50302B66696B62FE82)[principles-and-criteria-for-registration-authorities-v10.pdf?](https://www.cpacanada.ca/-/media/site/operational/ms-member-services/docs/webtrust/webtrust-principles-and-criteria-for-registration-authorities-v10.pdf?la=en&hash=0D5059D7B9D36C1EA3814B50302B66696B62FE82)  [la=en&hash=0D5059D7B9D36C1EA3814B50302B66696B62FE82](https://www.cpacanada.ca/-/media/site/operational/ms-member-services/docs/webtrust/webtrust-principles-and-criteria-for-registration-authorities-v10.pdf?la=en&hash=0D5059D7B9D36C1EA3814B50302B66696B62FE82)

[16] *Webtrust Principles and Criteria for Certification Authorities,* disponível em: [https://www.cpacanada.ca/-/media/site/operational/ms-member-services/docs/webtrust/webtrust-for-ca-](https://www.cpacanada.ca/-/media/site/operational/ms-member-services/docs/webtrust/webtrust-for-ca-22.pdf?la=en&hash=F377F94E2E3D87A83D07DDAC54171AC01AE798FA)[22.pdf?la=en&hash=F377F94E2E3D87A83D07DDAC54171AC01AE798FA.](https://www.cpacanada.ca/-/media/site/operational/ms-member-services/docs/webtrust/webtrust-for-ca-22.pdf?la=en&hash=F377F94E2E3D87A83D07DDAC54171AC01AE798FA)